**"Z A T W I E R D Z A M" KANCLERZ /…/**

**………………………………** Data: …………..2019 r.

Numer ewidencyjny: 615/2019/WEW Numer sprawy: DZP 263.43.2019.JW.

# **SPECYFIKACJA ISTOTNYCH WARUNKÓW ZAMÓWIENIA**

o wartości szacunkowej powyżej 221.000 EURO

**pt.:**

# **ZAKUP WRAZ Z DOSTAWĄ I SZKOLENIEM ZESTAWU DO ĆWICZEŃ I SZKOLEŃ Z ZAKRESU UŻYCIA SYSTEMÓW ZARZĄDZANIA POLEM WALKI nr sprawy WNP/591/PN/2019**

postępowanie przeprowadzane w trybie przetargu nieograniczonego zgodnie z postanowieniami *Ustawy z dnia 29 stycznia 2004 r. Prawo zamówień publicznych (t.j. Dz. U. 2018 r. poz. 1986 z późn. zm.*)

## **BEZ UWAG FORMALNO-PRAWNYCH W ZAKRESIE ISTOTNYCH POSTANOWIEŃ TREŚCI UMOWY RADCA PRAWNY**

……………………………………………………

Wrocław 2019 rok

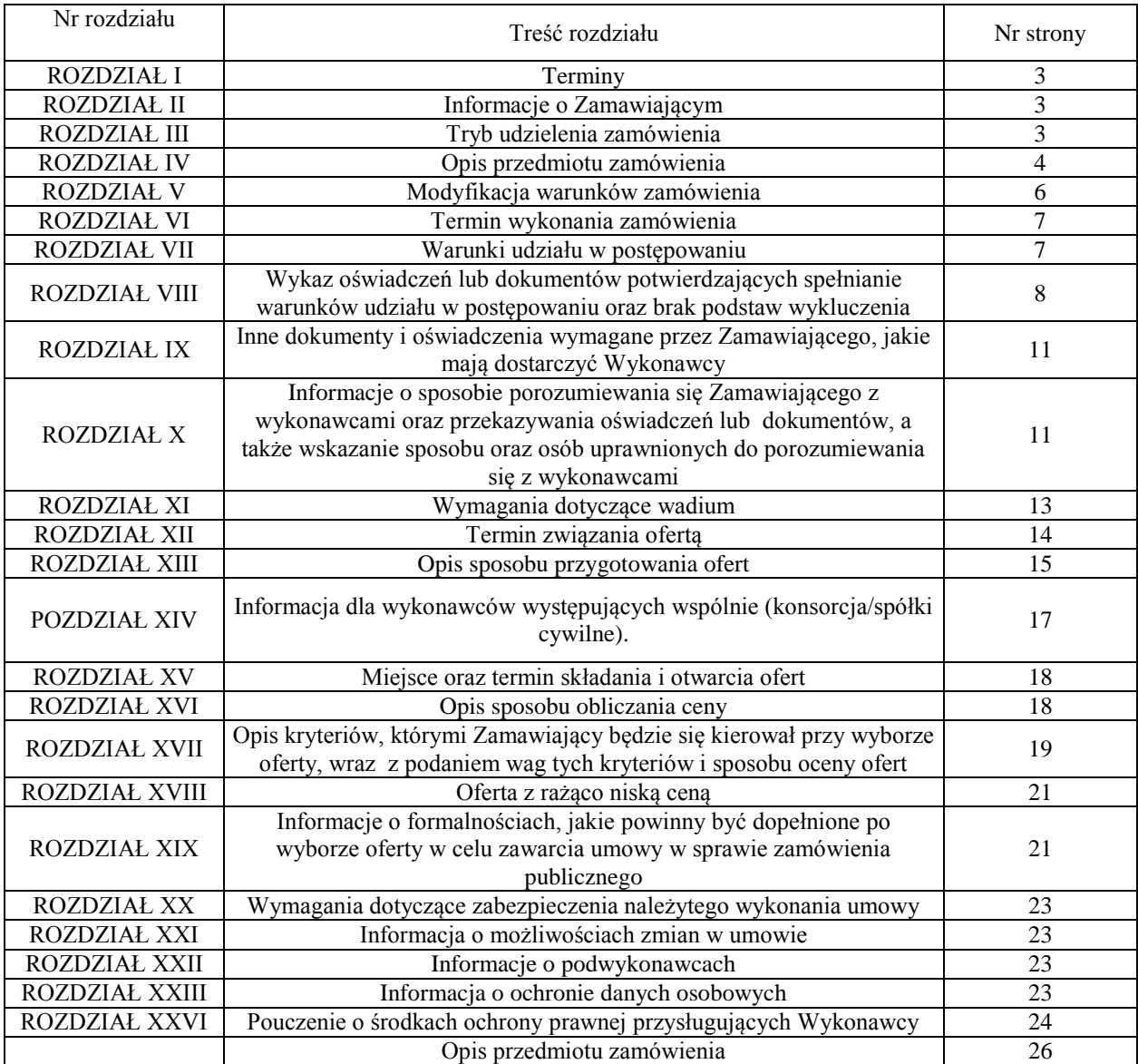

Specyfikacja istotnych warunków zamówienia zawiera:

#### **Przetarg nieograniczony o wartości powyżej 221.000 EURO pt.:**

## **ZAKUP WRAZ Z DOSTAWĄ I SZKOLENIEM ZESTAWU DO ĆWICZEŃ I SZKOLEŃ Z ZAKRESU UŻYCIA SYSTEMÓW ZARZĄDZANIA POLEM WALKI Nr sprawy WNP/591/PN/2019**

## **I. TERMINY:**

- 1. Ogłoszenie przekazano Urzędowi Publikacji Unii Europejskiej w formie elektronicznej w dniu **26.07.2019 r**.
- 2. Ogłoszenie opublikowano w **Dzienniku Urzędowym Unii Europejskiej (dalej: DUUE)** w dniu **31.07.2019 r**. **Numer nadany przez DUUE: 2019/S 146-359206**
- 3. **Ogłoszenie zamieszczono:** W siedzibie Zamawiającego w dniu **31.07.2019 r**. Na platformie zakupowej Zamawiającego w dniu **31.07.2019 r**.
- 4. **Termin i miejsce składania ofert:** Termin i miejsce składania ofert: **2 września 2019 r**. **do godz. 11.00** – za pośrednictwem platformy zakupowej pod adresem <https://platformazakupowa.pl/awl/aukcje>
- 5. **Termin i miejsce otwarcia ofert:**

Termin otwarcia ofert: **2 września 2019 r**. **o godz. 11.30** – w siedzibie Zamawiającego budynek nr 7 – pokój nr 0.25 (parter) ul. Czajkowskiego 109, 51-147 Wrocław.

Specyfikacja istotnych warunków zamówienia (dalej: SIWZ) z załącznikami w formie drukowanej do wglądu nieodpłatnie w siedzibie Zamawiającego (bud. 7, pok. 2.13). SIWZ w formie elektronicznej dostępna na platformie zakupowej Zamawiającego <https://platformazakupowa.pl/awl/aukcje>

# **II. INFORMACJE O ZAMAWIAJĄCYM.**

# **AKADEMIA WOJSK LĄDOWYCH**

imienia generała Tadeusza Kościuszki **reprezentowana przez Rektora – Komendanta**

adres: **51-147 Wrocław ul. Czajkowskiego 109 http//awl.edu.pl/bip** NIP 896 – 10 – 00 – 117 , REGON: 930388062

Osoba do kontaktów z Wykonawcami:

**Jakub WESOŁOWSKI**- tel.: 261-658-666;

Kontakt przez platformę zakupową, pod adresem strony internetowej wskazanym powyżej.

## **III. TRYB UDZIELENIA ZAMÓWIENIA.**

- 1. Zamówienie udzielono zgodnie z przepisami [Ustawy z dnia 29 stycznia 2004 r. Prawo](ftp://ftp.uzp.gov.pl/Ustawa_PZP/)  [zamówień publicznych \(t.j. Dz. U. 2018 r. poz. 1986 z późn. zm.\).](ftp://ftp.uzp.gov.pl/Ustawa_PZP/)
- 2. **Podstawa prawna udzielenia zamówienia publicznego – art. 10 ust. 1 oraz art. 39– 46 Pzp.**
- 3. Wartość zamówienia przekracza równowartość kwoty określonej w przepisach wykonawczych, wydanych na podstawie art. 11 ust. 8 ustawy Pzp.
- 4. Podstawą prawną opracowania specyfikacji istotnych warunków zamówienia jest:
- 4.1. Ustawa Pzp;
- 4.2. Ustawa zmieniająca ustawę Prawo zamówień publicznych oraz ustawę o zmianie ustawy - Prawo zamówień publicznych oraz niektórych innych ustaw z dnia 20 lipca 2018 r. [\(Dz.U. z 2018 r. poz. 1603\)](https://sip.legalis.pl/document-view.seam?documentId=mfrxilrtg4ytenrrgy2te)
- 4.3. [Rozporządzenie Prezesa Rady Ministrów z dnia 28 grudnia 2017 r. w sprawie średniego](http://www.uzp.gov.pl/zagadnienia-merytoryczne/prawo-polskie/akty-wykonawcze/rozporzadzenie%20kurs%20z142otego.pdf)  kursu złotego [w stosunku do euro stanowiącego podstawę przeliczania wartości](http://www.uzp.gov.pl/zagadnienia-merytoryczne/prawo-polskie/akty-wykonawcze/rozporzadzenie%20kurs%20z142otego.pdf)  [zamówień publicznych \(Dz.U. z 2017 r., poz. 2477\);](http://www.uzp.gov.pl/zagadnienia-merytoryczne/prawo-polskie/akty-wykonawcze/rozporzadzenie%20kurs%20z142otego.pdf)
- 4.4. Rozporządzenie Ministra Rozwoju i Finansów z dnia 22 grudnia 2017 r. w sprawie kwot wartości zamówień oraz konkursów, od których jest uzależniony obowiązek przekazywania ogłoszeń Urzędowi Publikacji Unii Europejskiej (Dz.U. z 2017 r., poz. 2479);
- 4.5. Rozporządzenie Ministra Rozwoju z dnia 26 lipca 2016 r. w sprawie protokołu postępowania o udzielenie zamówienia publicznego (Dz. U. z 2016 poz. 1128);
- 4.6. Rozporządzenie Prezesa Rady Ministrów z dnia 22 marca 2010 r. w sprawie regulaminu postępowania przy rozpoznawaniu odwołań (Dz. U. z 2014 r., poz. 964 z późn. zm.);
- 4.7. Rozporządzenie Ministra Rozwoju z dnia 26 lipca 2016 r. w sprawie wzorów ogłoszeń zamieszczanych w Biuletynie Zamówień Publicznych (t.j. Dz. U. z 2016 r., poz. 1127);
- 4.8. Rozporządzenie Ministra Rozwoju z dnia 26 lipca 2016 r. w sprawie rodzajów dokumentów, jakich może żądać zamawiający od wykonawcy w postępowaniu o udzielenie zamówienia (Dz. U. z 2016 r., poz. 1126);
- 4.9. Rozporządzenie Ministra Przedsiębiorczości i Technologii zmieniające rozporządzenie w sprawie rodzajów dokumentów, jakich może żądać zamawiający od wykonawcy w postępowaniu o udzielenie zamówienia z dnia 16 października 2018 r. [\(Dz.U. z 2018 r.](https://sip.legalis.pl/document-view.seam?documentId=mfrxilrtg4yteobqgqztg)  [poz. 1993\);](https://sip.legalis.pl/document-view.seam?documentId=mfrxilrtg4yteobqgqztg)
- 4.10. [Ustawa z dnia 23 kwietnia 1964 r. Kodeks cywilny \(t.j. Dz. U. z 2018 r. poz. 1025](http://www.uzp.gov.pl/zagadnienia-merytoryczne/prawo-polskie/inne-przepisy/resolveuid/bf6ecc0838068c5db0a096b6b012e206)  z [późn. zm.\);](http://www.uzp.gov.pl/zagadnienia-merytoryczne/prawo-polskie/inne-przepisy/resolveuid/bf6ecc0838068c5db0a096b6b012e206)
- 4.11. [Ustawa z dnia 17 listopada 1964 r. Kodeks postępowania cywilnego \(t.j. Dz. U.](http://www.uzp.gov.pl/zagadnienia-merytoryczne/prawo-polskie/inne-przepisy/resolveuid/9ae09370a125b3e1ec087423144b76fd)  [z 2018r. poz. 1360 z późn. zm.\);](http://www.uzp.gov.pl/zagadnienia-merytoryczne/prawo-polskie/inne-przepisy/resolveuid/9ae09370a125b3e1ec087423144b76fd)
- 4.12. [Ustawa z dnia 16 kwietnia 1993 r. o zwalczaniu nieuczciwej konkurencji \(Dz. U.](http://www.uzp.gov.pl/zagadnienia-merytoryczne/prawo-polskie/inne-przepisy/resolveuid/6320f97f6e431df63f9415d7623d88a8)  [z 2018 r. poz. 419 z późn. zm.\);](http://www.uzp.gov.pl/zagadnienia-merytoryczne/prawo-polskie/inne-przepisy/resolveuid/6320f97f6e431df63f9415d7623d88a8)
- 4.13. [Ustawa z dnia 9 maja 2014 r. o informowaniu o cenach towarów i usług](http://www.uzp.gov.pl/zagadnienia-merytoryczne/prawo-polskie/inne-przepisy/resolveuid/ff3835f189a4e75b47e9685662591b53) (t.j. Dz. U. [z 2017 r., poz. 1830 z późn. zm\).](http://www.uzp.gov.pl/zagadnienia-merytoryczne/prawo-polskie/inne-przepisy/resolveuid/ff3835f189a4e75b47e9685662591b53)

# **IV. OPIS PRZEDMIOTU ZAMÓWIENIA.**

1. **Przedmiot zamówienia CPV zamówienia:** 

## **Przedmiot główny - 34152000-7 – symulatory szkoleniowe**

- 1.1. Przedmiotem zamówienia jest **zestaw do ćwiczeń i szkoleń z zakresu użycia systemów zarządzania polem walki składający się z następujących modułów:** serwer BMS wraz z oprogramowaniem, serwer VoIP wraz z oprogramowaniem, terminale stacjonarne szkolonych wraz z oprogramowaniem, terminale przenośne szkolonych wraz z oprogramowaniem (dca pl, dr, żołnierz), urządzenia sieciowe, aparaty VoIP
- 1.2. Zakres dostawy i wymagane parametry przedmiotu zamówienia określono w szczegółowym opisie technicznym przedmiotu zamówienia.
- 1.3. Warunki techniczne, jakie powinien posiadać przedmiot zamówienia, nie mogą być niższe/gorsze, niż określone w szczegółowym opisie technicznym.
- 1.4. Zamawiający dopuszcza zaoferowanie produktów równoważnych w zakresie wskazanych znaków towarowych, patentów, norm, certyfikatów, aprobat lub pochodzenia, jednakże zachowane muszą być normy, parametry i standardy, jakimi charakteryzują się wyspecyfikowane przez Zamawiającego produkty, odpowiednio opisane w szczegółowym opisie przedmiotu zamówienia. Przedstawione parametry przedmiotu zamówienia (w tym również wymagany okres gwarancji) stanowią minimum techniczne i jakościowe oczekiwane przez Zamawiającego i będą stanowiły podstawę oceny ewentualnych ofert równoważnych. Oferowane przez Wykonawców produkty równoważne muszą mieć parametry nie gorsze, niż wskazane w szczegółowym opisie przedmiotu zamówienia. Wykonawca obowiązany jest wykazać, że oferowane przez niego dostawy równoważne spełniają wymagania określone przez Zamawiającego.
- 1.5. Na Wykonawcy spoczywa obowiązek udowodnienia, iż zaoferowane produkty są równoważne w stosunku do produktów określonych przez Zamawiającego.
- 1.6. Wykonawca zobowiązany jest dostarczyć przedmiot zamówienia w pełnym zakresie rzeczowym objętym SIWZ.
- 1.7. Niezależnie od uprawnień Zamawiającego z tytułu rękojmi za wady na cały asortyment, Zamawiający oczekuje min. 24 miesięcznego okresu gwarancji, licząc od dnia sprzedaży sprzętu, przy czym data jego sprzedaży nie może być późniejsza, niż 6 miesięcy od daty produkcji**.** Uwaga: Wydłużenie okresu gwarancji dla wybranych pozycji asortymentowych, podlega ocenie punktowej.
- 1.8. Zamawiający przewiduje prezentację wybranych, wymaganych funkcjonalności systemu. Prezentacja wybranych funkcjonalności systemu ma na celu weryfikację informacji przedstawionych przez oferentów w dokumentacji przedłożonej w postępowaniu. Prezentacja zostanie zorganizowana w toku oceny ofert, przed podpisaniem umowy.
- 1.9. Prezentacja odbędzie się w siedzibie Zamawiającego, z wykorzystaniem wybranych elementów oferowanego wyposażenia i oprogramowania:
	- serwer BMS z oprogramowaniem 1 kpl.
	- Terminal stacjonarny szkolonych
	- Terminal przenośny dowódcy plutonu
	- Terminal przenośny dowódcy drużyny
	- Terminal przenośny dowódcy żołnierza.

Prezentowane funkcjonalności:

- przewodowa i bezprzewodowa komunikacja ww. elementów zestawu;

- wymiana danych pomiędzy poszczególnymi elementami zestawu wraz z prezentacją obrazu sytuacji.

Prezentacja kompatybilności zostanie przeprowadzona z wykorzystaniem zestawu symulacyjnego VBS3 posiadanego przez Zamawiającego.

Zamawiający może odstąpić od testu kompatybilności, w przypadku, gdy w oferowanym zestawie, środowiskiem symulacji wirtualnej będzie oprogramowanie VBS w najnowszej dostępnej wersji.

Przedstawienie wymaganych funkcjonalności i kompatybilności z posiadanym przez zamawiającego systemem symulacyjnym VBS3 w zakresie:

 pełnego katalogu obiektów (żołnierze, pojazdy, broń) znajdującego się w standardowym pakiecie VBS3;

 pełnego katalogu terenowych baz danych znajdującego się w standardowym pakiecie VBS3;

 pełnej zgodności z wbudowanym komunikatorem głosowym (VBS Radio), znajdującym się w standardowym pakiecie VBS3.

W przypadku, gdy wyłoniony w drodze postępowania oferent odmówi prezentacji lub nie spełni warunków minimalnych Zamawiającego, Zamawiający ma prawo odrzucić tę ofertę i wezwać oferenta z kolejnym najwyższym wynikiem postępowania do prezentacji wybranych funkcjonalności systemu.

Prezentacja ww. funkcjonalności oferty będą przeprowadzone według takich samych warunków dla wszystkich Wykonawców. Wykonawca będzie miał prawo do wskazania osoby, która w imieniu Wykonawcy przeprowadzi prezentację wskazanych w SIWZ funkcjonalności (lub będzie w nich brała udział). W ten sposób osobą prezentującą podczas weryfikacji funkcjonalności, będzie mogła być osoba działająca w imieniu Wykonawcy. Podczas wszystkich opisanych sprawdzianów funkcjonalności, będą przedstawiciele Wykonawcy i Zamawiającego.

- 2. Zamawiający nie dopuszcza składania przez Wykonawców ofert częściowych.
- 3. Zamawiający nie dopuszcza składania ofert wariantowych.
- 4. Zamawiający nie przewiduje możliwości udzielenia zamówień, o których mowa w art. 67 ust.1 pkt 7 ustawy Pzp.
- 5. Zamawiający nie przewiduje zawarcia umowy ramowej.
- 6. Zamawiający nie przewiduje zastosowania dynamicznego systemu zakupów.
- 7. Zamawiający nie przewiduje zastosowania aukcji elektronicznej.
- 8. Zamawiający nie przewiduje wymagań określonych w art. 29 ust. 3a i ust. 4 ustawy Pzp.
- 9. Oferta musi być kompletna, tzn. musi zawierać wycenę całości kosztów. Nieuwzględnienie w ofercie w danej części, chociażby jednej z zamawianych pozycji asortymentowych, spowoduje odrzucenie oferty w tej części, jako niezgodnej z SIWZ.
- 10. Wykonawca ponosi wszelkie koszty związane z przygotowaniem i złożeniem oferty. Zaleca się, aby Wykonawca zdobył wszystkie informacje, które mogą być dla niego istotne do przygotowania oferty i podpisania umowy. Zamawiający nie przewiduje zwrotu kosztów udziału w postępowaniu z wyjątkiem sytuacji, o której mowa w art. 93 ust. 4 ustawy Pzp.
- 11. Zamawiający dopuszcza możliwość powierzenia przez Wykonawcę wykonania części lub całości zamówienia podwykonawcom. W takim przypadku Zamawiający, zgodnie z art. 36 b ust. 1 ustawy Pzp, **żąda** wskazania przez Wykonawcę w ofercie części zamówienia, której wykonanie zamierza powierzyć podwykonawcom i podania przez wykonawcę firm podwykonawców.
- 12. Rozliczenia pomiędzy Wykonawcą a Zamawiającym będą dokonywane w złotych polskich.
- 13. Zamawiający nie przewiduje w trakcie realizacji zamówienia udzielania zaliczek.

# **V. MODYFIKACJA WARUNKÓW ZAMÓWIENIA**

- 1. Wykonawca może zwrócić się do Zamawiającego o wyjaśnienie treści SIWZ. Wniosek o wyjaśnienie treści SIWZ powinien wpłynąć do Zamawiającego nie później niż do końca dnia, w którym upływa połowa wyznaczonego terminu składania ofert tj. **do dnia 14.08.2019 r.**
- 2. Treść zapytań wraz z wyjaśnieniami zostanie przekazana Wykonawcom, którym Zamawiający przekazał SIWZ, bez ujawniania źródła zapytania, oraz zamieszczona na platformie zakupowej pod adresem [https://platformazakupowa.pl/awl/aukcje.](https://platformazakupowa.pl/awl/aukcje)
- 3. W szczególnie uzasadnionych przypadkach Zamawiający może w każdym czasie przed upływem terminu składania ofert zmodyfikować treść specyfikacji istotnych warunków

zamówienia. Dokonaną zmianę treści SIWZ. Zamawiający udostępni na platformie zakupowej pod adresem [https://platformazakupowa.pl/awl/aukcje.](https://platformazakupowa.pl/awl/aukcje)

- 4. O przedłużeniu terminu, jeżeli będzie to niezbędne dla wprowadzenia w ofertach zmian wynikających z modyfikacji, Zamawiający zawiadomi Wykonawców, którym przekazano SIWZ, a także zamieści informację w tym zakresie na platformie zakupowej pod adresem [https://platformazakupowa.pl/awl/aukcje.](https://platformazakupowa.pl/awl/aukcje)
- 5. Przedłużenie terminu składania ofert nie wpływa na bieg terminu składania wniosku, o którym mowa w pkt 1 niniejszego rozdziału.
- 6. W przypadku rozbieżności pomiędzy treścią niniejszej SIWZ, a treścią udzielonych odpowiedzi, jako obowiązującą należy przyjąć treść pisma zawierającego późniejsze oświadczenie Zamawiającego.

#### **VI. TERMIN WYKONANIA ZAMÓWIENIA** Termin realizacji zamówienia: **do 30.09.2020 r.**

### **VII. WARUNKI UDZIAŁU W POSTĘPOWANIU ORAZ PODSTAWY WYKLUCZENIA**

- 1. O udzielenie zamówienia mogą ubiegać się Wykonawcy, którzy:
	- 1.1 Nie podlegają wykluczeniu w oparciu o **art. 24 ust.1 pkt. 12-23 ustawy Pzp** oraz (dodatkowo Zamawiający przewiduje wykluczenie Wykonawcy) w oparciu o **art. 24 ust. 5 pkt 1 ustawy Pzp, tj.:**
		- 1) w stosunku do którego otwarto likwidację, w zatwierdzonym przez sąd układzie w postępowaniu restrukturyzacyjnym jest przewidziane zaspokojenie wierzycieli przez likwidację jego majątku lub sąd zarządził likwidację jego majątku w trybie art. 332 ust. 1 ustawy z dnia 15 maja 2015 r. – Prawo restrukturyzacyjne (Dz. U. z 2017 r. poz. 1508) lub którego upadłość ogłoszono, z wyjątkiem Wykonawcy, który po ogłoszeniu upadłości zawarł układ zatwierdzony prawomocnym postanowieniem sądu, jeżeli układ nie przewiduje zaspokojenia wierzycieli przez likwidację majątku upadłego, chyba że sąd zarządził likwidację jego majątku w trybie art. 366 ust. 1 ustawy z dnia 28 lutego 2003 r. – Prawo upadłościowe (Dz. U. z 2016 r. poz. 2171 z późn. zm.);
	- 1.2 Spełniają warunki udziału w postępowaniu dotyczące:
		- 1) kompetencji lub uprawnień do prowadzenia określonej działalności zawodowej, o ile wynika to z odrębnych przepisów – *Zamawiający nie wyznacza szczegółowego warunku w tym zakresie*
		- 2) sytuacji ekonomicznej lub finansowej *Zamawiający nie wyznacza szczegółowego warunku w tym zakresie*
		- 3) zdolności technicznej lub zawodowej Zamawiający uzna warunek za spełniony jeżeli Wykonawca wykaże, że należycie zrealizował w okresie ostatnich trzech lat przed upływem terminu składania ofert (a jeżeli okres prowadzenia działalności jest krótszy – w tym okresie) dwie dostawy w zakresie taktycznych symulatorów wirtualnych o wartości co najmniej 400 000,00 zł brutto każda (lub dostaw o łącznej wartości 800 000,00 zł brutto).
	- 2. Wykonawca, w celu potwierdzenia spełniania warunków, o których mowa w ust. 1 pkt 1.2. ppkt 3) niniejszego rozdziału, w stosownych sytuacjach może polegać na zdolnościach technicznych lub zawodowych innych podmiotów, niezależnie od charakteru prawnego łączących go z nim stosunków prawnych. Zamawiający jednocześnie informuje, że stosowna sytuacja, o której mowa powyżej, wystąpi wyłącznie w przypadku, kiedy Wykonawca, który polega na zdolnościach lub sytuacji

innych podmiotów udowodni Zamawiającemu, że realizując zamówienie, będzie dysponował niezbędnymi zasobami tych podmiotów, w szczególności przedstawiając zobowiązanie tych podmiotów do oddania mu do dyspozycji niezbędnych zasobów na potrzeby realizacji zamówienia.

- 3. Zamawiający oceni, czy udostępniane wykonawcy przez inne podmioty zdolności techniczne lub zawodowe pozwalają na wykazanie przez wykonawcę spełniania warunków udziału w postępowaniu oraz zbada, czy nie zachodzą wobec tego podmiotu podstawy wykluczenia, o których mowa w art. 24 ust. 1 pkt 13–22 oraz art. 24 ust. 5 pkt 1 ustawy Pzp.
- 4. Jeżeli zdolności techniczne lub zawodowe podmiotu udostępniającego zasoby, nie potwierdzają spełnienia przez Wykonawcę warunków udziału w postępowaniu lub zachodzą wobec tych podmiotów podstawy wykluczenia, Zamawiający żądać będzie, aby Wykonawca w terminie określonym przez Zamawiającego:
	- 1) zastąpił ten podmiot innym podmiotem lub podmiotami lub
	- 2) zobowiązał się do osobistego wykonania odpowiedniej części zamówienia, jeżeli wykaże zdolności techniczne lub zawodowe, o których mowa w pkt. 1.2) ppkt 3) niniejszego rozdziału.
- 5. Zamawiający może na każdym etapie postępowania uznać, że Wykonawca nie posiada wymaganych zdolności, jeżeli zaangażowanie zasobów technicznych lub zawodowych Wykonawcy w inne przedsięwzięcia gospodarcze Wykonawcy może mieć negatywny wpływ na realizację zamówienia
- 6. W przypadku Wykonawców wspólnie ubiegających się o udzielenie zamówienia, warunki, o których mowa w ust. 1 pkt 1.2 ppkt 3) niniejszego rozdziału zostaną spełnione, jeżeli co najmniej jeden z Wykonawców występujących wspólnie wykaże spełnienie warunku. Zamawiający nie dopuszcza łączenia potencjałów Wykonawców występujących wspólnie w celu wykazania spełnienia warunku udziału w postępowaniu określonego przez Zamawiającego.

#### **VIII. WYKAZ OŚWIADCZEŃ LUB DOKUMENTÓW POTWIERDZAJĄCYCH SPEŁNIANIE WARUNKÓW UDZIAŁU W POSTĘPOWANIU ORAZ BRAK PODSTAW WYKLUCZENIA.**

- 1. W celu wstępnego potwierdzenia spełnienia przez Wykonawcę warunków udziału w postępowaniu oraz braku podstaw do wykluczenia, **wraz z ofertą Wykonawca składa:**
	- 1.1 Oświadczenie w formie jednolitego europejskiego dokumentu zamówienia zwanego dalej JEDZ, sporządzonego zgodnie z wzorem standardowego formularza określonego w rozporządzeniu wykonawczym Komisji Europejskiej – Wykonawca wypełnia zgodnie ze wskazaniem Zamawiającego, **wg załącznika nr 1** do SIWZ; Informacje zawarte w JEDZ stanowią wstępne potwierdzenie, że Wykonawca nie podlega wykluczeniu oraz spełnia warunki udziału w postępowaniu. **W części IV JEDZ – Kryteria kwalifikacji, Wykonawca może ograniczyć się do wypełnienia sekcji α formularza i nie musi wypełniać pozostałych sekcji (A-D) w części IV. Jednolity dokument (JEDZ), sporządza się, pod rygorem nieważności, w postaci elektronicznej i opatruje się kwalifikowanym podpisem elektronicznym.**
- 2. W przypadku wspólnego ubiegania się o zamówienie przez Wykonawców, oświadczenie, o którym mowa w pkt 1, składa każdy z Wykonawców wspólnie ubiegających się o zamówienie. Oświadczenie to ma potwierdzać spełnianie warunków udziału w postępowaniu, brak podstaw do wykluczenia w zakresie, w którym każdy

z Wykonawców wykazuje spełnienie warunków udziału w postępowaniu, brak podstaw do wykluczenia.

- 3. Wykonawca, który powołuje się na zasoby innych podmiotów, o których mowa w art. 22a ustawy Pzp, w celu wykazania braku istnienia wobec nich podstaw wykluczenia oraz spełnienia, w zakresie, w jakim się powołuje się na ich zasoby, warunków udziału w postępowaniu, składa JEDZ dotyczące tych podmiotów.
- 4. W przypadku, gdy Wykonawca zamierza powierzyć wykonanie części zamówienia podwykonawcom, Zamawiający nie wymaga złożenia JEDZ dotyczącego podwykonawców, w celu wykazania braku istnienia wobec nich podstaw wykluczenia z udziału w postępowaniu.
- 5. Wykonawca, **w terminie 3 dni** od dnia zamieszenia na stronie internetowej informacji, o której mowa w art. 86 ust. 5 ustawy Pzp, przekaże Zamawiającemu oświadczenie o przynależności lub braku przynależności do tej samej grupy kapitałowej, o której mowa w art. 24 ust. 1 pkt 23 ustawy Pzp. Wraz ze złożeniem oświadczenia, Wykonawca może przedstawić dowody, że powiązania z innym Wykonawcą nie prowadzą do zakłócenia konkurencji w postępowaniu o udzielenie zamówienia.
- 6. Zamawiający przed udzieleniem zamówienia, wezwie Wykonawcę, którego oferta została najwyżej oceniona, do złożenia w wyznaczonym, **nie krótszym niż 10 dni**, terminie aktualnych na dzień złożenia następujących oświadczeń lub dokumentów:
	- 6.1 W celu potwierdzenia braku podstaw wykluczenia Wykonawcy z udziału w postępowaniu:
		- 1) informacji z Krajowego Rejestru Karnego w zakresie określonym w art. 24 ust. 1 pkt 13, 14 i 21 ustawy Pzp, wystawionej nie wcześniej niż 6 miesięcy przed upływem terminu składania ofert;
		- 2) odpisu z właściwego rejestru lub z centralnej ewidencji i informacji o działalności gospodarczej, jeżeli odrębne przepisy wymagają wpisu do rejestru lub ewidencji, w celu potwierdzenia braku podstaw wykluczenia na podstawie art. 24 ust. 5 pkt 1 ustawy;
		- 3) oświadczenia Wykonawcy o braku wydania wobec niego prawomocnego wyroku sądu lub ostatecznej decyzji administracyjnej o zaleganiu z uiszczenia podatków, opłat lub składek na ubezpieczenia społeczne lub zdrowotne albo – w przypadku wydania takiego wyroku lub decyzji – dokumentów potwierdzających dokonanie płatności tych należności wraz z ewentualnymi odsetkami lub grzywnami lub zawarcie wiążącego porozumienia w spłat tych należności;
		- 4) oświadczenia Wykonawcy o braku orzeczenia wobec niego tytułem środka zapobiegawczego i zakazu ubiegania się o zamówienie publiczne;

6.2. W celu potwierdzenia spełnienia warunku udziału w postępowaniu w zakresie zdolności zawodowej Wykonawcy:

1) **Wykaz wykonanych dostaw**, a w przypadku świadczeń okresowych lub ciągłych również wykonywanych, w okresie ostatnich 3 lat przed upływem terminu składania ofert, a jeżeli okres prowadzenia działalności jest krótszy – w tym okresie, wraz z podaniem ich wartości, przedmiotu, dat wykonania i podmiotów, na rzecz których dostawy zostały wykonane, oraz załączeniem dowodów określających czy te dostawy zostały wykonane lub są wykonywane należycie, przy czym dowodami, o których mowa, są referencje bądź inne dokumenty wystawione przez podmiot, na rzecz którego dostawy były wykonywane, a w przypadku świadczeń okresowych lub ciągłych są wykonywane, a jeżeli z uzasadnionej przyczyny o obiektywnym charakterze

wykonawca nie jest w stanie uzyskać tych dokumentów – oświadczenie Wykonawcy; w przypadku świadczeń okresowych lub ciągłych nadal wykonywanych referencje bądź inne dokumenty potwierdzające ich należyte wykonywanie powinny być wydane nie wcześniej niż 3 miesiące przed upływem terminu składania ofert; Wykonawca powinien wykazać minimum dostawy, o których mowa w rozdz. VII ust. 1 pkt 1.2 ppkt 3). Wzór wykazu stanowi **załącznik nr 2** do SIWZ.

6.3. W celu potwierdzenia spełniania przez oferowane dostawy wymagań określonych przez Zamawiającego:

- 1) opisy techniczne i specyfikacje wszystkich oferowanych elementów systemu. Jeżeli wymaganie dotyczy spełnienia normy lub standardu, Wykonawca jest zobowiązany złożyć taki certyfikat lub potwierdzenie jego spełnienia wraz ze wskazaniem urządzeń i elementów dostawy, których te certyfikaty i potwierdzenia dotyczą.
- 7. Zamawiający żąda od Wykonawcy, który polega na zdolnościach lub sytuacji innych podmiotów na zasadach określonych w art. 22a ustawy Pzp, przedstawienia w odniesieniu do tych podmiotów dokumentów wymienionych w ust. 6 pkt 6.1 ppkt 1) – 4) niniejszego rozdziału.
- 8. Jeżeli Wykonawca nie złoży oświadczenia, o którym mowa w ust. 1 niniejszego rozdziału, oświadczeń lub dokumentów potwierdzających okoliczności, o których mowa w art. 25 ust. 1 ustawy Pzp, lub innych dokumentów niezbędnych do przeprowadzenia postępowania, oświadczenia lub dokumenty są niekompletne, zawierają błędy lub budzą wskazane przez Zamawiającego wątpliwości, Zamawiający wezwie do ich złożenia, uzupełnienia, poprawienia w terminie przez siebie wskazanym, chyba że mimo ich złożenia oferta Wykonawcy podlegałaby odrzuceniu albo konieczne byłoby unieważnienie postępowania.
- 9. Jeżeli wykonawca ma siedzibę lub miejsce zamieszkania poza terytorium Rzeczypospolitej Polskiej, zamiast dokumentów, o których mowa powyżej:
	- 1) w ust. 6 pkt 6.1 ppkt 1), składa informację z odpowiedniego rejestru albo, w przypadku braku takiego rejestru, inny równoważny dokument wydany przez właściwy organ sądowy lub administracyjny kraju, w którym wykonawca ma siedzibę lub miejsce zamieszkania lub miejsce zamieszkania ma osoba, której dotyczy informacja albo dokument, w zakresie określonym w art. 24 ust. 1 pkt 13, 14 i 21 ustawy Pzp. Dokument ten powinien być wystawiony nie wcześniej niż 6 miesięcy przed upływem terminu składania ofert.
	- 2) w ust. 6 pkt 6.1 ppkt 2), składa dokument lub dokumenty wystawione w kraju, w którym wykonawca ma siedzibę lub miejsce zamieszkania, potwierdzające odpowiednio, że nie otwarto jego likwidacji ani nie ogłoszono upadłości. Dokument ten powinien być wystawiony nie wcześniej niż 6 miesięcy przed upływem terminu składania ofert.

*Jeżeli w kraju, w którym wykonawca ma siedzibę lub miejsce zamieszkania lub miejsce zamieszkania na osoba, której dokument dotyczy, nie wydaje się dokumentów o których mowa w ust. 6, zastępuje się je dokumentem zawierającym oświadczenie wykonawcy, ze wskazaniem osoby albo osób uprawnionych do jego reprezentacji, lub oświadczenie osoby, której dokument miał dotyczyć, złożone przed notariuszem lub przed organem sądowym, administracyjnym albo organem samorządu zawodowego lub gospodarczego właściwym ze względu na siedzibę lub miejsce zamieszkania wykonawcy lub miejsce* 

*zamieszkania tej osoby. Data wystawienia takiego dokumentu winna odpowiadać terminom, o których mowa powyżej.*

- 10. Wykonawca nie jest obowiązany do złożenia oświadczeń lub dokumentów potwierdzających okoliczności, o których mowa w art. 25 ust. 1 pkt 1 i 3 ustawy, jeżeli Zamawiający posiada oświadczenia lub dokumenty dotyczące tego Wykonawcy lub może je uzyskać za pomocą bezpłatnych i ogólnodostępnych baz danych, w szczególności rejestrów publicznych w rozumieniu ustawy z dnia 17 lutego 2005 r. o informatyzacji działalności podmiotów realizujących zadania publiczne.
- 11. Zgodnie z treścią **art. 24aa ustawy Pzp,** Zamawiający w postępowaniu dokona najpierw oceny ofert, a następnie zbada, czy Wykonawca, którego oferta została oceniona jako najkorzystniejsza, nie podlega wykluczeniu oraz spełnia warunki udziału w postępowaniu.
- 12. W zakresie nieuregulowanym w niniejszej SIWZ, zastosowanie mają przepisy rozporządzenia Prezesa Rady Ministrów z dnia 26 lipca 2016 r. w sprawie rodzajów dokumentów, jakich może żądać Zamawiający od wykonawcy, oraz form, w jakich te dokumenty mogą być składane oraz rozporządzenia Ministra Przedsiębiorczości i Technologii z dnia 16 października 2018 r. zmieniającego rozporządzenie w sprawie rodzajów dokumentów, jakich może żądać zamawiający od wykonawcy w postępowaniu o udzielenie zamówienia.

## **IX. INNE DOKUMENTY I OŚWIADCZENIA WYMAGANE PRZEZ ZAMAWIAJĄCEGO, JAKIE MAJĄ DOSTARCZYĆ WYKONAWCY.**

- 1. Oferta formularz ofertowy przygotowany na podstawie wzoru przedstawionego przez Zamawiającego – załącznik A.
- 2. Pełnomocnictwo osoby lub osób podpisujących ofertę, jeżeli nie wynika to bezpośrednio z dokumentu stwierdzającego status prawny Wykonawcy (np. odpisu z właściwego rejestru). Jeżeli umocowanie osoby podpisującej ofertę nie wynika wprost z dokumentu stwierdzającego status prawny Wykonawcy, to do oferty należy dołączyć oryginał lub poświadczoną za zgodność z oryginałem przez notariusza, kopię umocowania wystawionego na reprezentanta Wykonawcy przez osoby do tego upełnomocnione. Pełnomocnictwo sporządza się pod rygorem nieważności, w postaci elektronicznej i opatruje się kwalifikowanym podpisem elektronicznym.

### **X. INFORMACJE O SPOSOBIE POROZUMIEWANIA SIĘ ZAMAWIAJĄCEGO Z WYKONAWCAMI ORAZ PRZEKAZYWANIA OŚWIADCZEŃ I DOKUMENTÓW, A TAKŻE WSKAZANIE OSÓB UPRAWNIONYCH DO POROZUMIEWANIA SIĘ Z WYKONAWCAMI.**

- 1. Informacji oraz wyjaśnień związanych z przetargiem udziela upoważniony przedstawiciel Zamawiającego: **p. Jakub WESOŁOWSKI**.
- 2. Komunikacja pomiędzy Zamawiającym, a Wykonawcami, odbywa się elektronicznie za pośrednictwem platformy zakupowej dostępnej pod adresem: pośrednictwem platformy zakupowej dostępnej pod adresem: <https://platformazakupowa.pl/awl/aukcje> i formularza *Wyślij wiadomość* dostępnego na stronie wskazanej powyżej, dotyczącej przedmiotowego postępowania. W sytuacjach awaryjnych np. w przypadku braku działania platformy zakupowej, Zamawiający może również komunikować się z Wykonawcami za pomocą poczty elektronicznej.
- 3. Poniżej Zamawiający przedstawia wymagania techniczno-organizacyjne związane z udziałem Wykonawców w niniejszym postępowaniu:
	- 1) Złożenie oferty możliwe jest przez Wykonawców, którzy posiadają konto na Platformie zakupowej oraz przez Wykonawców nie posiadających konta na Platformie zakupowej.

W celu założenia konta na Platformie zakupowej należy wybrać zakładkę "Zaloguj się". W kolejnym kroku należy wybrać "Załóż konto", a następnie wypełnić formularze i postępować zgodnie z poleceniami wyświetlającymi się na ekranie monitora. W przypadku Wykonawców niezalogowanych, w celu złożenia oferty niezbędne jest podanie adresu e-mail, na który wysłane będzie potwierdzenie złożenia oferty, NIP oraz nazwy firmy i nieobowiązkowo numeru telefonu.

- 2) Złożenie oferty oraz dokumentów i oświadczeń na Platformie zakupowej w trakcie toczącego się postępowania wymaga od Wykonawcy posiadania kwalifikowanego podpisu elektronicznego wystawionego przez dostawcę kwalifikowanej usługi zaufania, będącego podmiotem świadczącym usługi certyfikacyjne – podpis elektroniczny spełniający wymogi bezpieczeństwa określone w ustawie z dnia 5 września 2016 r. o usługach zaufania oraz certyfikacji elektronicznej (Dz.U. z 2019 r. poz.162).
- 3) Wykonawca składa ofertę, która w przypadku prawidłowego złożenia zostaje automatycznie zaszyfrowana przez system. Nie jest możliwe zapoznanie się z treścią oferty przed upływem terminu otwarcia ofert.
- 4) Podpisanie dokumentów w formie skompresowanej poprzez opatrzenie całego pliku jednym podpisem kwalifikowanym jest równoznaczne z poświadczeniem za zgodność z oryginałem wszystkich elektronicznych kopii dokumentów. Dokumenty, co do których wymagana jest forma oryginału, muszą zostać podpisane indywidualnie (każdy z nich) kwalifikowanym podpisem elektronicznym. Podpisanie skompresowanego pliku, w którym umieszczono dokument w formie oryginału nie stanowi podpisania tego dokumentu.
- 4. Zamawiający, zgodnie z § 3 ust.3 Rozporządzenia Prezesa Rady Ministrów z dnia 27 czerwca 2017 r. w sprawie użycia środków komunikacji elektronicznej w postępowaniu o udzielenie zamówienia publicznego oraz udostępniania i przechowywania dokumentów elektronicznych (Dz.U. z 2017 r. poz.1320) przekazuje informacje na temat:
	- 1) niezbędnych wymagań sprzętowo-aplikacyjnych:
		- a) stały dostęp do sieci internetowej, o gwarantowanej przepustowości nie mniejszej niż 512 kb/s
		- b) komputer klasy PC lub MAC, o następującej konfiguracji: pamięć min. 2 GB Ram, procesor Intel IV 2 GHz lub jego nowsza wersja, jeden z systemów operacyjnych – MS Windows 7, Mac Os x 10.4, Linux, lub ich nowsze wersje.
		- c) zainstalowana dowolna przeglądarka internetowa; w przypadku Internet Explorer minimalnie wersja 10.0,
		- d) włączona obsługa JavaScript,
		- e) zainstalowany program obsługujący format plików .pdf,
	- 2) dopuszczalnych formatów przesyłanych danych image/bmp, image/x-windowsbmp, application/msword, application/drafting, image/gif, application/xcompressed, application/x-gzip, multipart/x-gzip, image/jpeg, image/pjpeg, application/x-latex, application/pdf, image/pict, image/png, application/mspowerpoint, application/postscript, application/rtf, application/x-rtf, text/richtext, image/tiff, image/x-tiff, application/mswrite, application/excel, application/x-excel, application/vnd.ms-excel, application/x-msexcel, application/vnd.ms-excel, text/xml, application/x-zip-compressed, application/zip, application/vnd.ms-office, image/x-ms-bmp, video/x-msvideo, audio/x-ms-wma, application/vnd.oasis.opendocument.spreadsheet, application/acad, application/x-

acad, application/autocad\_dwg, image/x-dwg, application/dwg, application/x-dwg, application/x-autocad, image/vnd.dwg, drawing/dwg; zalecany format plików .pdf, o wielkości do 75 MB.

- 3) kodowania i czasu odbioru danych:
	- a) plik załączony przez Wykonawcę na Platformie zakupowej i zapisany nie jest widoczny dla Zamawiającego. Możliwość otworzenia pliku dostępna jest dopiero po odszyfrowaniu przez system, co następuje po terminie otwarcia ofert,
	- b) oznaczenie czasu odbioru danych przez Platformę zakupową stanowi przypiętą do oferty elektronicznej datę oraz dokładny czas, znajdujące się w kolumnie dotyczącej danej oferty, w sekcji "Data złożenia oferty".
- 5. Wykonawca przystępując do niniejszego postępowania akceptuje warunki korzystania z Platformy zakupowej, określone w Regulaminie zamieszczonym na stronie internetowej pod adresem<https://platformazakupowa.pl/awl> .

## **XI. WYMAGANIA DOTYCZĄCE WADIUM**

- 1. Wykonawca zobowiązany jest wnieść wadium zgodnie z art. 45 ustawy Pzp **w wysokości: 35 000,00 zł. (słownie: trzydzieści pięć tysięcy zł 00/100);**
- 2. Wadium można wnieść w formie:
	- pieniężnej;
	- poręczeniach bankowych lub poręczeniach spółdzielczej kasy oszczędnościowokredytowej, z tym, że poręczenie kasy jest poręczeniem pieniężnym;
	- gwarancjach bankowych;
	- gwarancjach ubezpieczeniowych;
	- poręczenia udzielanego przez podmioty, o których mowa w art. 6b ust. 5 pkt 2 ustawy z dnia 9 listopada 2000 r. o utworzeniu Polskiej Agencji Rozwoju Przedsiębiorczości (t.j. Dz. U. z 2016 r., poz. 359 z późn. zm.).
- 3. Wadium wniesione w formie pieniężnej należy wpłacić na rachunek Zamawiającego: **Bank PKO B.P nr rachunku: 52 1020 5226 0000 6602 0477 4255** z dopiskiem **wadium w postępowaniu WNP/591/PN/2019,** a dokument potwierdzenia przelewu załączyć do oferty.
- 4. W przypadku składania przez Wykonawcę wadium w formie gwarancji, powinna ona być sporządzona zgodnie z obowiązującym prawem i powinna zawierać następujące elementy:
	- 4.1. Nazwę dającego zlecenie (Wykonawcy), nazwę beneficjenta gwarancji, nazwę gwaranta (banku lub instytucji ubezpieczeniowej udzielających gwarancji) oraz wskazanie ich siedzib,
	- 4.2. Określenie wierzytelności, która ma być zabezpieczona gwarancją,
	- 4.3. Kwotę gwarancji,
	- 4.4. Termin ważności gwarancji, zabezpieczający cały okres związania ofertą.
	- **4.5 Zobowiązanie Gwaranta do:** zapłacenia kwoty gwarancji na pierwsze pisemne żądanie Zamawiającego zawierające oświadczenie, iż Wykonawca, którego ofertę wybrano:
		- 1) Odmówił podpisania umowy na warunkach określonych w ofercie.
		- 2) Nie wniósł zabezpieczenia należytego wykonania umowy.
		- 3) Zawarcie umowy w sprawie zamówienia publicznego stało się niemożliwe z przyczyn leżących po stronie Wykonawcy;

a także w sytuacji, gdy Wykonawca w odpowiedzi na wezwanie, o którym mowa w art. 26 ust. 3 i 3a ustawy Pzp, z przyczyn leżących po jego stronie, nie złożył oświadczeń lub dokumentów potwierdzających okoliczności, o których mowa w art. 25 ust. 1 ustawy Pzp, oświadczenia, o którym mowa w art. 25a ust. 1 ustawy Pzp, pełnomocnictw lub nie wyraził zgody na poprawienie omyłki, o której mowa w art. 87 ust. 2 pkt 3 ustawy Pzp, co spowodowało brak możliwości wybrania oferty złożonej przez Wykonawcę jako najkorzystniejszej.

- 5. Wadium musi być wniesione przed upływem terminu składania ofert, określonego w rozdz. I ust. 4 SIWZ.
- 6. **Wadium wnoszone w innej formie niż pieniądz, dopuszczonej przez Zamawiającego, należy złożyć wraz z ofertą w postaci elektronicznej, na zasadach określonych w rozdz. XIII ust. 2 SIWZ**.
- 7. Wniesienie wadium w pieniądzu za pomocą przelewu bankowego, Zamawiający będzie uważał za skuteczne tylko wówczas, gdy bank prowadzący rachunek Zamawiającego potwierdzi, że otrzymał taki przelew przed upływem terminu składania ofert. W wymienionym przypadku dołączenie do oferty kopii polecenia przelewu wystawionego przez Wykonawcę nie jest warunkiem wystarczającym do stwierdzenia przez Zamawiającego terminowego wniesienia wadium przez Wykonawcę.
- 8. Dokumenty, o których mowa w ust. 2, muszą obejmować swym zakresem wszelkie roszczenia Zamawiającego z tytułu wystąpienia zdarzeń o terminie związania ofertą, o których mowa w art. 46 ust. 5 ustawy Pzp, a także w przypadku określonym w art. 46 ust. 4a, przy czym w przypadku gdy Wykonawcy wspólnie ubiegają się o udzielenie zamówienia, dokumenty te muszą obejmować swym zakresem wszelkie roszczenia Zamawiającego z tytułu związanych z postępowaniem o udzielenie zamówienia działań lub zaniechań każdego z nich.
- 9. Zamawiający dokona zwrotu wadium wszystkim Wykonawcom niezwłocznie po wyborze oferty najkorzystniejszej lub unieważnieniu postępowania, z wyjątkiem Wykonawcy, którego oferta została wybrana jako najkorzystniejsza, z zastrzeżeniem art. 46 ust. 4a ustawy Pzp.
- 10. Zamawiający zatrzymuje wadium wraz z odsetkami, jeżeli Wykonawca, którego oferta została wybrana:
	- 10.1. Odmówi podpisania umowy na warunkach określonych w ofercie;
	- 10.2. Nie wniósł zabezpieczenia należytego wykonania umowy jeżeli jest ono wymagane w SIWZ;
	- 10.3. Zawarcie umowy w sprawie zamówienia publicznego stało się niemożliwe z przyczyn leżących po stronie Wykonawcy;
	- 10.4. Wykonawca w odpowiedzi na wezwanie, o którym mowa w art. 26 ust. 3 i 3a ustawy Pzp, z przyczyn leżących po jego stronie, nie złożył oświadczeń lub dokumentów potwierdzających okoliczności, o których mowa w art. 25 ust. 1 ustawy Pzp, oświadczenia, o którym mowa w art. 25a ust. 1 ustawy Pzp, pełnomocnictw lub nie wyraził zgody na poprawienie omyłki, o której mowa w art. 87 ust. 2 pkt 3 ustawy Pzp, co spowodowało brak możliwości wybrania oferty złożonej przez Wykonawcę jako najkorzystniejszej.
- 11. W przypadku wycofania oferty przed upływem terminu do jej składania, Zamawiający, na pisemny wniosek Wykonawcy, niezwłocznie zwróci wadium.

## **XII. TERMIN ZWIĄZANIA OFERTĄ**

- 1. Wykonawca składający ofertę pozostaje nią związany przez okres **60 dni.** (art. 85 ust. 1 pkt 3 ustawy Pzp).
- 2. Bieg terminu rozpoczyna się wraz z upływem terminu składania ofert.
- 3. Wykonawca samodzielnie lub na wniosek Zamawiającego może przedłużyć termin związania ofertą, z tym, że Zamawiający może tylko raz, co najmniej na 3 dni przed

upływem terminu związania ofertą, zwrócić się do Wykonawców o wyrażenie zgody na przedłużenie tego terminu o oznaczony okres, nie dłuższy niż 60 dni.

## **XIII. OPIS SPOSOBU PRZYGOTOWANIA OFERT**

### **1. Wymagania formalne:**

- 1) Wykonawca składa ofertę wraz z załącznikami za pośrednictwem platformy zakupowej dostępnej pod adresem:<https://platformazakupowa.pl/awl/aukcje>
- 2) Korzystanie z platformy zakupowej przez Wykonawcę jest bezpłatne.
- 3) Wykonawca ma prawo złożyć tylko jedną ofertę;
- 4) Treść złożonej oferty musi odpowiadać treści SIWZ;
- 5) Oferta musi być podpisana kwalifikowanym podpisem elektronicznym przez osoby umocowane do składania oświadczeń woli i zaciągania zobowiązań w imieniu Wykonawcy;
- 6) W przypadku podpisania oferty i składających się na nią dokumentów i oświadczeń (wyszczególnionych w ust. 3 niniejszego rozdziału) przez osobę niewymienioną w dokumencie rejestracyjnym (ewidencyjnym) Wykonawcy, należy do oferty dołączyć stosowne pełnomocnictwo*;*
- 7) Wykonawcy ponoszą wszelkie koszty związane z przygotowaniem i złożeniem oferty, w tym koszty poniesione z tytułu nabycia kwalifikowanego podpisu elektronicznego.
- 8) **Uwaga: Celem prawidłowego złożenia oferty Zamawiający zaleca postępowanie zgodnie z Instrukcją składania oferty dla Wykonawcy, zamieszczoną na stronie internetowej pod adresem wskazanym w pkt 1), dotyczącą przedmiotowego postępowania.**
- **2. Forma i postać oferty, dokumentów i oświadczeń, pełnomocnictw.** 
	- 1) Ofertę sporządza się pod rygorem nieważności, w postaci elektronicznej i opatruje się kwalifikowanym podpisem elektronicznym oraz przekazuje w oryginale w formie elektronicznej**.**
	- 2) Oświadczenie JEDZ dotyczące Wykonawcy, podwykonawców i innych podmiotów, na których zdolnościach lub sytuacji polega Wykonawca, sporządza się pod rygorem nieważności, w postaci elektronicznej i opatruje się kwalifikowanym podpisem elektronicznym oraz przekazuje w oryginale w formie elektronicznej.
	- 3) Pełnomocnictwa sporządza się pod rygorem nieważności, w postaci elektronicznej i opatruje się kwalifikowanym podpisem elektronicznym oraz przekazuje w oryginale w formie elektronicznej.
	- 4) Wadium w formie niepieniężnej, pod rygorem nieważności, sporządza się w postaci elektronicznej opatrzonej kwalifikowanym podpisem elektronicznym stron stosunku zobowiązaniowego i wnosi się w oryginale w formie elektronicznej.
	- 5) Dokumenty lub oświadczenia, o których mowa w niniejszej SIWZ, inne niż wymienione powyżej, sporządza się pod rygorem nieważności w postaci dokumentu elektronicznego opatrzonego kwalifikowanym podpisem elektronicznym lub w elektronicznej kopii dokumentu lub oświadczenia, poświadczonej za zgodność z oryginałem; oraz składa się w formie elektronicznej.
	- 6) Podpisania dokumentu elektronicznego lub poświadczenia za zgodność z oryginałem elektronicznej kopii dokumentu lub oświadczenia dokonuje odpowiednio wykonawca, podmiot, na którego zdolnościach lub sytuacji polega wykonawca, wykonawcy wspólnie ubiegający się o udzielenie zamówienia

publicznego albo podwykonawca, w zakresie dokumentów lub oświadczeń, które każdego z nich dotyczą.

- 7) Podpisanie dokumentu elektronicznego lub poświadczenie za zgodność z oryginałem elektronicznej kopii dokumentu lub oświadczenia, następuje przy użyciu kwalifikowanego podpisu elektronicznego.
- 8) W przypadku załączania do oferty dokumentów lub oświadczeń sporządzonych w języku obcym należy je złożyć wraz z tłumaczeniem na język polski. Podczas oceny ofert Zamawiający będzie opierał się na tekście przetłumaczonym.
- 9) Zamawiający zaleca wykorzystanie formularzy załączonych do SIWZ. Dopuszcza się złożenie w ofercie załączników opracowanych przez Wykonawców pod warunkiem, że będą one zgodne co do treści z formularzami określonymi przez Zamawiającego.

## **3. Zawartość oferty – oferta musi zawierać następujące oświadczenia i dokumenty:**

- 1) Wypełniony formularz ofertowy (każda kolumna formularza ofertowego musi zostać wypełniona, w przeciwnym wypadku oferta będzie podlegała odrzuceniu jako niezgodna z treścią SIWZ), sporządzony z wykorzystaniem wzoru stanowiącego **załącznik A** do SIWZ,
- 2) Oświadczenia JEDZ, o których mowa w rozdz. VIII ust. 1, 2 i 3.
- 3) *jeżeli dotyczy* Pełnomocnictwo osoby lub osób podpisujących ofertę, jeżeli nie wynika to bezpośrednio z dokumentu stwierdzającego status prawny Wykonawcy (odpisu z właściwego rejestru); również pełnomocnictwo do reprezentowania Wykonawców składających ofertę wspólną;
- 4) *jeżeli dotyczy* Pełnomocnictwo do reprezentowania Wykonawców wspólnie ubiegających się o zamówienie zgodnie z ustawą Pzp;

Oferta, ww. oświadczenia lub dokumenty oraz pełnomocnictwa muszą być złożone z zachowaniem postaci i form określonych w ust. 2 niniejszego rozdziału.

- 4. Jeżeli zostanie wybrana oferta Wykonawców wspólnie ubiegających się o udzielenie zamówienia, są oni zobowiązani do przedłożenia umowy regulującej ich współpracę, najpóźniej w dniu podpisania umowy z Zamawiającym.
- 5. Zamawiający informuje, iż zgodnie z art. 96 ust. 3 pzp oferty składane w postępowaniu o zamówienie publiczne są jawne i podlegają udostępnieniu od chwili ich otwarcia, z wyjątkiem informacji stanowiących tajemnicę przedsiębiorstwa w rozumieniu przepisów o zwalczaniu nieuczciwej konkurencji, jeśli Wykonawca, nie później niż w terminie składania ofert zastrzegł, że nie mogą one być udostępniane oraz wykazał, załączając stosowne wyjaśnienia, iż zastrzeżone informacje stanowią tajemnicę przedsiębiorstwa. Wszelkie informacje stanowiące tajemnice przedsiębiorstwa w rozumieniu ustawy z dnia 16 kwietnia 1993 r. o zwalczaniu nieuczciwej konkurencji, które Wykonawca zastrzeże jako tajemnicę przedsiębiorstwa, **powinny zostać załączone oddzielnie, w miejscu przeznaczonym na platformie zakupowej zgodnie z instrukcją składania oferty dla Wykonawcy.**
- 6. Umieszczenie informacji stanowiących tajemnicę przedsiębiorstwa wraz z ofertą, a nie w miejscu przewidzianym na platformie zakupowej, oznaczać będzie, ze wszystkie informacje są jawne bez zastrzeżeń.
- 7. Zastrzeżenie informacji, które nie stanowią tajemnicy przedsiębiorstwa w rozumieniu ustawy o zwalczaniu nieuczciwej konkurencji będzie traktowane, jako bezskuteczne i zgodnie z uchwałą SN z 20 października 2005 r. (sygn. III CZP 74/05) skutkować będzie ich odtajnieniem.
- 8. Oferta, której treść nie będzie odpowiadać treści SIWZ, z zastrzeżeniem art. 87 ust. 2 pkt 3 ustawy Pzp zostanie odrzucona (art. 89 ust. 1 pkt 2 ustawy Pzp). Wszelkie niejasności i obiekcje dotyczące treści zapisów w SIWZ należy zatem wyjaśnić z Zamawiającym przed upływem terminu składania ofert w trybie przewidzianym w niniejszej SWIZ. Przepisy ustawy Pzp nie przewidują negocjacji warunków udzielenia zamówienia, w tym zapisów projektu umowy, po terminie otwarcia ofert.
- 9. Zamawiający informuje, że w przypadku kiedy Wykonawca otrzyma od niego wezwanie w trybie art. 90 ustawy Pzp, a złożone przez niego wyjaśnienia i/lub dowody stanowić będą tajemnicę przedsiębiorstwa w rozumieniu ustawy o zwalczaniu nieuczciwej konkurencji, Wykonawcy będzie przysługiwało prawo zastrzeżenia ich jak tajemnicy przedsiębiorstwa. Przedmiotowe zastrzeżenie Zamawiający uzna za skuteczne wyłącznie w sytuacji, kiedy Wykonawca oprócz samego zastrzeżenia, jednocześnie wykaże, iż dane informacje stanowią tajemnicę przedsiębiorstwa.

## **XIV. INFORMACJA DLA WYKONAWCÓW WYSTĘPUJĄCYCH WSPÓLNIE (KONSORCJA/SPÓŁKI CYWILNE)**

- 1. Wykonawcy mogą wspólnie ubiegać się o udzielenie zamówienia (podmioty te występujące wspólnie zwane są dalej konsorcjami. Wymagania określone w stosunku do konsorcjum dotyczą również spółek cywilnych).
- 2. W przypadku, o którym mowa w ust. 1 Wykonawcy ustanawiają pełnomocnika do reprezentowania ich w postępowaniu o udzielenie zamówienia albo reprezentowania w postępowaniu i zawarcia umowy w sprawie zamówienia publicznego, zgodnie z art. 23 ust. 2 ustawy Pzp.
- 3. Do oferty należy załączyć pełnomocnictwo dla pełnomocnika do reprezentowania Wykonawców wspólnie ubiegających się o zamówienie i zawarcia umowy w sprawie nr **WNP/591/PN/2019 –** w treści pełnomocnictwa należy wskazać nr postępowania. Spółka cywilna załącza w/w pełnomocnictwo lub dokument, z którego wynika ww. pełnomocnictwo.
- 4. Przepisy ustawy Pzp, dotyczące Wykonawcy, stosuje się odpowiednio do Wykonawców, o których mowa w ust. 1 niniejszego rozdziału.
- 5. Wykonawcy występujący wspólnie ponoszą solidarną odpowiedzialność za niewykonanie lub nienależyte wykonanie zamówienia.
- 6. W przypadku oferty złożonej przez konsorcjum musi ona spełniać następujące dodatkowe wymogi:
	- 6.1 Oferta musi być podpisana w taki sposób, by prawnie zobowiązywała wszystkich Wykonawców występujących wspólnie;
	- 6.2 Oferta podpisana przez pełnomocnika musi być prawnie wiążąca, łącznie i z osobna dla wszystkich podmiotów składających wspólnie ofertę;
	- 6.3 Pełnomocnik będzie upoważniony do zaciągania zobowiązań w imieniu i na rzecz każdego i wszystkich podmiotów składających wspólną ofertę;
- 7. W przypadku, gdy ofertę składa konsorcjum:
	- 7.1 Formularz oferty podpisuje pełnomocnik konsorcjum lub wszyscy członkowie konsorcjum (dotyczy całego konsorcjum). Na pierwszej stronie formularza oferty należy wpisać informacje dotyczące wszystkich członków konsorcjum;
	- 7.2 Każdy z Wykonawców występujących wspólnie, oddzielnie musi udokumentować, że nie podlega wykluczeniu w zakresie, o którym mowa w niniejszej SIWZ, oraz że konsorcjum spełnia warunki zawarte w art. 22 ust. 1 ustawy Pzp;
- 7.3 Dokumenty wymienione w rozdziale VIII ust. 1 lub ust. 6 pkt 6.1 ppkt 1)-4) niniejszej SIWZ obowiązują każdego z członków konsorcjum oddzielnie;
- 7.4 Wszelka korespondencja oraz rozliczenia dokonywane będą wyłącznie z podmiotem występującym, jako reprezentant pozostałych (pełnomocnik). Jeżeli oferta Wykonawców, o których mowa w ust. 1 zostanie wybrana, Zamawiający może żądać przed zawarciem umowy w sprawie zamówienia publicznego, umowy regulującej współpracę tych Wykonawców.

# **XV. MIEJSCE ORAZ TERMIN SKŁADANIA I OTWARCIA OFERT.**

- 1. Ofertę należy złożyć w formie elektronicznej w nieprzekraczalnym terminie do **dnia 2 września 2019 r. do godz. 11.00** za pośrednictwem platformy zakupowej dostępnej pod adresem: [https://platformazakupowa.pl/awl/aukcje.](https://platformazakupowa.pl/awl/aukcje)
- 2. Oferta złożona po terminie wyznaczonym na składanie ofert, zostanie odesłana Wykonawcy przez Zamawiającego elektronicznie, za pośrednictwem platformy zakupowej, na adres mailowy, z którego została złożona.
- 3. Przed upływem terminu składania ofert, Wykonawca posiadający konto na platformie zakupowej, na której prowadzone jest przedmiotowe postępowanie, może za jej pośrednictwem **wprowadzić zmiany do złożonej oferty lub wycofać ofertę**.
- 4. Wykonawca nieposiadający konta na platformie zakupowej, o której mowa powyżej, może za jej pośrednictwem wprowadzić zmiany do złożonej oferty.
- 5. Wykonawca niezalogowany nie może samodzielnie wycofać oferty. W celu wycofania oferty należy się skontaktować z Centrum Wsparcia Klienta, które służy pomocą techniczną od poniedziałku do piątku w godzinach od 7:00 do 17:00, pod numerem telefonu 22 101 02 02 lub e-mail: [cwk@platformazakupowa.pl.](mailto:cwk@platformazakupowa.pl)
- 6. Szczegółowa procedura zmiany lub wycofania oferty opisana jest na platformie zakupowej, o której mowa powyżej, w zakładce "Instrukcje dla Wykonawców".
- 7. Po upływie terminu składania ofert Wykonawca nie może skutecznie dokonać zmiany ani wycofać złożonej oferty.
- 8. Otwarcie ofert nastąpi w dniu: **2 września 2019 r. o godz. 11.30** za pomocą platformy zakupowej, w siedzibie Zamawiającego budynek nr 7 – pokój nr 0.25 (parter) ul. Czajkowskiego 109, 51-147 Wrocław.
- 9. Podczas otwarcia ofert Zamawiający podaje informacje, o których mowa w art. 86 ust. 4 ustawy Pzp.
- 10. Niezwłocznie po otwarciu ofert Zamawiający zamieści na stronie <https://platformazakupowa.pl/awl/aukcje>informacje dotyczące:
	- a) kwoty, jaką zamierza przeznaczyć na sfinansowanie zamówienia;
	- b) firm oraz adresów Wykonawców, którzy złożyli oferty w terminie;
	- c) ceny, terminu wykonania zamówienia, okresu gwarancji i warunków płatności w ofertach.

## **XVI. OPIS SPOSOBU OBLICZANIA CENY.**

- 1. Cenę oferty należy podać w złotych, cyfrowo i słownie.
- 2. Cena jednostkowa netto asortymentu to cena ustalona za jednostkę określonego asortymentu przedmiotu zamówienia, bez podatku od towarów i usług, którego ilość lub liczba jest wyrażona w jednostkach miar, w rozumieniu przepisów o miarach.
- 3. Wykonawca zobowiązany jest obliczyć cenę oferty na podstawie opisu przedmiotu zamówienia, ujmując wszelkie koszty związane z realizacją zamówienia, wynikające z realizacji przedmiotu zamówienia zgodnie ze specyfikacją istotnych warunków zamówienia, projektem umowy oraz doświadczeniem zawodowym Wykonawcy, a więc

koszty zakupu, ubezpieczenia, zysk, itp. – uwzględnić wszystkie koszty związane z cyklem życia produktu do momentu odbioru przez Zamawiającego.

- 4. W ofercie należy podać cenę w rozumieniu przepisów ustawy z dnia 9 maja 2014 r. o informowaniu o cenach towarów i usług, za wykonanie wybranej części przedmiotu zamówienia.
- 5. Cenę oferty brutto należy podać w polskich złotych (PLN) z należnym podatkiem VAT, z zaokrągleniem do dwóch miejsc po przecinku. Cena ofertowa brutto ma wynikać z ceny ogółem netto powiększonej o należny podatek VAT. Cena ogółem netto ma wynikać z sumy cen jednostkowych netto poszczególnych elementów.
- 6. Wykonawca oblicza cenę oferty w następujący sposób:
	- 6.1. Dla każdej pozycji asortymentowej przedmiotu zamówienia należy najpierw obliczyć jej wartość netto przez przemnożenie ceny jednostkowej netto z ilością; wartość brutto należy obliczyć poprzez dodanie do wartości netto kwoty podatku VAT ustalonej na podstawie obowiązującej stawki VAT dla danej pozycji przedmiotu zamówienia (danego asortymentu);
	- 6.2. Uzyskane w powyższy sposób wartości netto/brutto dla wszystkich pozycji przedmiotu zamówienia należy zsumować, uzyskując w ten sposób wartość netto/brutto oferty – cenę oferty.
- 7. Cena podana w ofercie będzie ceną ryczałtową i musi uwzględniać wszystkie koszty i rabaty, a w szczególności:
	- 7.1. Koszt sprzedaży,
	- 7.2. Koszty transportu krajowego i zagranicznego,
	- 7.3. Ubezpieczenia towaru w kraju i zagranicą,
	- 7.4. Opłaty pośrednie (np. lotniskowe),
	- 7.5. Należności celne,
	- 7.6. Podatek VAT.
- 8. Stawkę VAT należy określić wg obowiązujących przepisów i stanu faktycznego na dzień złożenia oferty. Prawidłowe ustalenie podatku VAT należy do obowiązków Wykonawcy.
- 9. Przy wyliczaniu wartości cen poszczególnych elementów należy ograniczyć się do dwóch miejsc po przecinku na każdym etapie wyliczenia ceny. Jeżeli parametr miejsca setnego jest poniżej 5, to parametr dziesiętny zaokrągla się w dół, jeżeli parametr miejsca setnego jest 5 i powyżej to parametr dziesiętny zaokrągla się w górę.
- 10. Jeżeli cena nie zostanie obliczona w powyższy sposób Zamawiający przyjmie, że prawidłowo podano cenę jednostkową netto i poprawi pozostałe wartości cenowe zgodnie ze sposobem obliczenia ceny.
- 11. Jeżeli złożono ofertę, której wybór prowadziłby do powstania u Zamawiającego obowiązku podatkowego zgodnie z przepisami o podatku od towarów i usług, Zamawiający w celu oceny takiej oferty dolicza do przedstawionej w niej ceny podatek od towarów i usług, który miałby obowiązek rozliczyć zgodnie z tymi przepisami. Wykonawca, składając ofertę, informuje Zamawiającego, czy wybór oferty będzie prowadzić do powstania u Zamawiającego obowiązku podatkowego, wskazując nazwę (rodzaj) towaru lub usługi, których dostawa lub świadczenie będzie prowadzić do jego powstania, oraz wskazując ich wartość bez kwoty podatku.
- 12. Cena oferty brutto będzie stanowiła maksymalną wartość umowy.
- 13. Wykonawca może podać tylko jedną cenę za wykonanie przedmiotu zamówienia. Oferty z cenami wariantowymi zostaną odrzucone.

## **XVII. OPIS KRYTERIÓW, WRAZ Z PODANIEM ZNACZENIA I SPOSOBU OCENY OFERT**

- 1. Stosowanie matematycznych obliczeń przy ocenie ofert, stanowi podstawową zasadę oceny ofert, które oceniane będą w odniesieniu do najkorzystniejszych warunków przedstawionych przez Wykonawców w zakresie każdego kryterium.
- 2. Zamawiający zastosuje zaokrąglanie wyników do dwóch miejsc po przecinku.
- 3. Oferty zostaną poddane ocenie w oparciu o następujące kryteria i ich znaczenie:

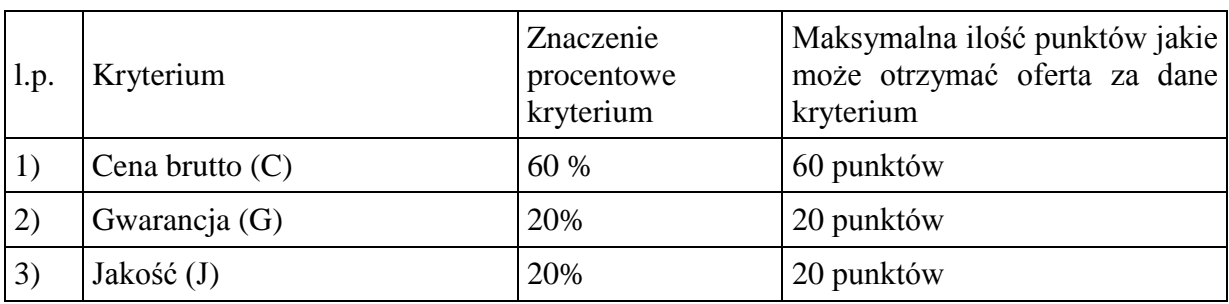

**Ad.1) Zasady oceny Kryterium "Cena brutto" (C) 60% – będzie rozpatrywane na podstawie** ceny brutto, podanej przez Wykonawcę na formularzu oferty w danej części.

W przypadku kryterium "*Cena brutto*" oferta otrzyma zaokrągloną do dwóch miejsc po przecinku liczbę punktów wynikającą z działania:

Pi  $(C) = C$  min/Ci • Max  $(C)$ 

gdzie:

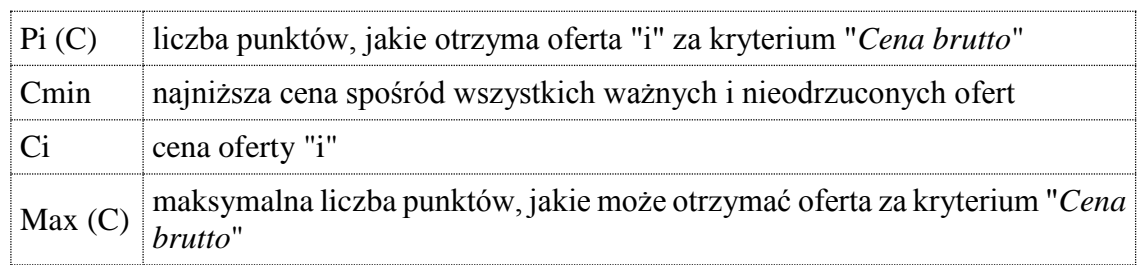

**Ad.2) Zasady oceny Gwarancja (G) 20%** - będzie rozpatrywane na podstawie okresu gwarancji, wyrażonego liczbą pełnych miesięcy kalendarzowych, przy czym minimalnym okresem gwarancji jest 24 miesiące. W przypadku niepodania okresu gwarancji oferta wykonawcy zostanie odrzucona jako niezgodna z treścią SIWZ.

Oferta otrzyma punkty wg poniższych zasad:

- gwarancja 24 m-ce 0 pkt.
- gwarancja od  $25 36$  m-cy 5 pkt.
- gwarancja od 37 48 m-cy  $-10$  pkt.
- gwarancja od 49 59 m-cy  $15$  pkt.
- gwarancja 60 m-cy– 20 pkt.

Zaoferowanie terminu gwarancji dłuższego niż 60 miesięcy, Zamawiający potraktuje jako zaoferowanie najdłuższego możliwego terminu tj. 60 miesięcy.

W przypadku podania okresu gwarancji w niepełnych miesiącach kalendarzowych, Zamawiający zaokrągli podaną liczbę w dół, do liczby pełnych miesięcy.

**Ad.3) Zasady oceny Kryterium "Jakość" (J) 20%** – wsparcie techniczne dla oprogramowania symulacyjnego min. 2 lata (24 miesiące).

W przypadku niepodania okresu wsparcia technicznego oferta wykonawcy zostanie odrzucona jako niezgodna z treścią SIWZ.

Zaoferowanie okresu wsparcia technicznego dłuższego niż 60 miesięcy, Zamawiający potraktuje jako zaoferowanie najdłuższego możliwego terminu tj. 60 miesięcy.

Oferta otrzyma punkty wg poniższych zasad:

- wsparcie techniczne 24 m-ce – 0 pkt.

- wsparcie techniczne od 25 36 m-cy 5 pkt.
- wsparcie techniczne od 37 48 m-cy 10 pkt.
- wsparcie techniczne od 49 59 m-cy 15 pkt.
- wsparcie techniczne 60 m-cy– 20 pkt.

Zakres wsparcia technicznego min 24 miesięcy dla oferowanego oprogramowania obejmuje min.:

- darmowe uaktualnienia do najnowszej wersji,

- pomoc techniczną producenta na odległość (kontakt przez email, chat lub telefon) min. w języku angielskim;

- dostęp do aktualnych instrukcji obsługi, podręczników użytkowania i innych pomocy dla użytkowników oferowanych przez producenta danego oprogramowania.

4. Ostateczna ocena punktowa oferty w poszczególnych częściach zamówienia - Ocena punktowa oferty "i" będzie zaokrągloną do dwóch miejsc po przecinku liczbą wynikającą ze zsumowania liczby punktów, jakie otrzyma ta oferta w danej części za poszczególne kryteria:

$$
\text{Pi} = \Sigma \text{ Pi}(X)
$$

gdzie :

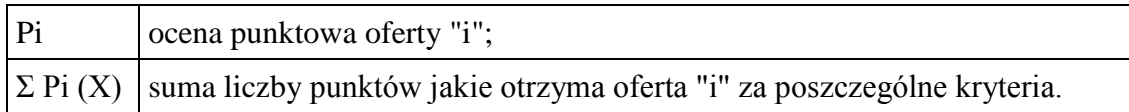

- 5. Jeżeli nie można wybrać najkorzystniejszej oferty z uwagi na to, że dwie lub więcej ofert przedstawia taki sam bilans ceny lub kosztu i innych kryteriów oceny ofert, Zamawiający spośród tych ofert wybierze ofertę z najniższą ceną lub najniższym kosztem, a jeżeli zostały złożone oferty o takiej samej cenie lub koszcie, Zamawiający wezwie wykonawców, którzy złożyli te oferty, do złożenia w terminie określonym przez Zamawiającego ofert dodatkowych.
- 6. Jeżeli złożono ofertę, której wybór prowadziłby do powstania u Zamawiającego obowiązku podatkowego, zgodnie z [przepisami](https://sip.lex.pl/#/hipertekst/17074707_art%2891%29_1?pit=2016-09-08) o podatku od towarów i usług, Zamawiający w celu oceny takiej oferty dolicza do przedstawionej w niej ceny podatek od towarów i usług, który miałby obowiązek rozliczyć zgodnie z tymi przepisami. Wykonawca, składając ofertę, informuje Zamawiającego, czy wybór oferty będzie prowadzić do powstania u zamawiającego obowiązku podatkowego, wskazując nazwę (rodzaj) towaru lub usługi, których dostawa lub świadczenie będzie prowadzić do jego powstania, oraz wskazując ich wartość bez kwoty podatku.

# **XVIII. OFERTA Z RAŻĄCO NISKĄ CENĄ**

1. Jeżeli zaoferowana cena lub koszt, lub ich istotne części składowe, wydają się rażąco niskie w stosunku do przedmiotu zamówienia i budzą wątpliwości zamawiającego co do możliwości wykonania przedmiotu zamówienia zgodnie z wymaganiami określonymi przez zamawiającego lub wynikającymi z odrębnych przepisów, zamawiający zwróci się o udzielenie wyjaśnień, w tym złożenie dowodów, dotyczących wyliczenia ceny lub kosztu mających wpływ na wysokość ceny, zgodnie z art. 90 ustawy Pzp.

- 2. Obowiązek wykazania, że oferta nie zawiera rażąco niskiej ceny lub kosztu spoczywa na wykonawcy.
- 3. Zamawiający odrzuci ofertę wykonawcy, który nie udzielił wyjaśnień lub jeżeli dokonana ocena wyjaśnień wraz ze złożonymi dowodami potwierdza, że oferta zawiera rażąco niską cenę lub koszt w stosunku do przedmiotu zamówienia.
- 4. Jeżeli wartość zamówienia jest równa lub przekracza kwoty określone w przepisach wydanych na podstawie art. 11 ust. 8, zamawiający zawiadamia Prezesa Urzędu oraz Komisję Europejską o odrzuceniu ofert, które według Zamawiającego zawierały rażąco niską cenę lub koszt z powodu udzielenia pomocy publicznej, a Wykonawca, w terminie wyznaczonym przez Zamawiającego, nie udowodnił, że pomoc ta jest zgodna z prawem w rozumieniu przepisów o postępowaniu w sprawach dotyczących pomocy publicznej.

## **XIX. INFORMACJE O FORMALNOŚCIACH, JAKIE POWINNY BYĆ DOPEŁNIONE PO WYBORZE OFERTY W CELU ZAWARCIA UMOWY W SPRAWIE ZAMÓWIENIA PUBLICZNEGO.**

- 1. Zamawiający zawrze umowę w sprawie zamówienia publicznego, w terminie nie krótszym niż 10 dni od dnia przesłania zawiadomienia o wyborze najkorzystniejszej oferty przy użyciu środków komunikacji elektronicznej (poprzez platformę zakupową), z zastrzeżeniem art. 94 ust. 2 pkt 1 lit a) i art. 183 ust. 1 ustawy Pzp.
- 2. Zawiadomienie Wykonawcy o wyborze jego oferty będzie jednocześnie zaproszeniem do zawarcia umowy.
- 3. Jeżeli wykonawca, o którym mowa w pkt. 1, będzie się uchylał się od zawarcia umowy, zamawiający zbada, czy nie podlega wykluczeniu oraz czy spełnia warunki udziału w postępowaniu wykonawca, który złożył ofertę najwyżej ocenioną spośród pozostałych ofert.
- 4. Przez uchylenie się od podpisania umowy, Zamawiający rozumie między innymi niepodpisanie umowy w terminie określonym w zawiadomieniu o wyborze oferty najkorzystniejszej.
- 5. W przypadku wyboru jako oferty najkorzystniejszej oferty:
	- a) Wykonawcy określonego w art. 23 ust. 1 ustawy Pzp (np. konsorcjum) Zamawiający przed podpisaniem umowy, zażąda umowy regulującej współprace tych wspólników, zwierającą co najmniej następujące elementy:
		- określenie celu gospodarczego,
		- oznaczenie czasu trwania konsorcjum obejmującego okres realizacji przedmiotu zamówienia, gwarancji i rękojmi,
		- wykluczenie możliwości wypowiedzenia umowy konsorcjum przez któregokolwiek z jego członków do czasu wykonania zamówienia oraz upływu czasu gwarancji i rękojmi.
- 6. W przypadku pracowników Wykonawcy cudzoziemców ich wstęp na teren AWL niezależnie od okresu możliwy będzie po otrzymaniu przez AWL pozytywnej odpowiedzi na stosowne zapytanie do uprawnionego organu, które rozpatrywane jest w terminie 14 dni od jego wysłania po uprzednim otrzymaniu przez Zamawiającego od Wykonawcy wniosków z danymi ww. osób takich jak imię, nazwisko, data i miejsce urodzenia, nr dokumentu tożsamości i jego kserokopię, obywatelstwo, a w przypadku obywateli spoza Unii Europejskiej dodatkowo nr ważnej karty pobytu lub wizy wraz z ich kserokopią.

Podstawa: Decyzja Nr Z-4/MON Ministra Obrony Narodowej z dnia 19 listopada 2012r. w sprawie organizacji systemu przepustkowego w resorcie obrony narodowej (dokument niejawny), Decyzja nr 21/MON Ministra Obrony Narodowej z dnia 24 stycznia 2017r. w sprawie planowania i realizowania przedsięwzięć współpracy międzynarodowej w resorcie obrony narodowej (Dz. Urz. MON poz. 18).

#### **XX. WYMAGANIA DOTYCZĄCE ZABEZPIECZENIA NALEŻYTEGO WYKONANIA UMOWY.**

Zamawiający nie wymaga wniesienia zabezpieczenia należytego wykonania umowy.

## **XXI. INFORMACJA O MOŻLIWOŚCIACH ZMIAN W UMOWIE.**

- 1. Istotne postanowienia umowne Wzór umowy, stanowi załącznik B do niniejszej SIWZ.
- 2. Zamawiający dopuszcza możliwość zmiany umowy w granicach unormowania zawartego w art. 144 ustawy Pzp. Zamawiający przewiduje możliwość zmiany zapisów umownych:
	- a) W przypadku, gdy w okresie od wyboru najkorzystniejszej oferty do realizacji zamówienia, asortyment stanowiący przedmiot zamówienia zostanie wycofany z produkcji co zostanie potwierdzone pisemnym oświadczeniem producenta, Zamawiający dopuszcza możliwość zmiany go na produkt o parametrach niegorszych niż uprzednio zaoferowany, bez możliwości waloryzacji ceny.
- 3. Przewidziane powyżej okoliczności stanowiące podstawę zmian do umowy, stanowią uprawnienie Zamawiającego nie zaś jego obowiązek wprowadzenia takich zmian.
- 4. Wszelkie zmiany muszą być dokonywane z zachowaniem przepisu art. 140 ust. 1 i art. 140 ust. 3 ustawy Pzp stanowiącego, że umowa podlega unieważnieniu w części wykraczającej poza określenie przedmiotu zamówienia zawartego w SIWZ z uwzględnieniem art. 144 ustawy Pzp.
- 5. Ustala się, iż nie stanowi zmiany umowy w rozumieniu art. 144 ustawy Pzp:
	- a) zmiana nr rachunku bankowego,
	- b) zmiana danych teleadresowych.

Zaistnienie okoliczności, o których mowa w niniejszym punkcie wymaga jedynie niezwłocznego pisemnego zawiadomienia drugiej Strony.

## **XXII. INFORMACJE O PODWYKONAWCACH**

1. Zamawiający nie zastrzega obowiązku osobistego wykonania przez Wykonawcę kluczowych części zamówienia.

#### **XXIII. KLAUZULA INFORMACYJNA W ZAKRESIE OCHRONY DANYCH OSOBOWYCH.**

Zgodnie z art. 13 ust. 1 i 2 rozporządzenia Parlamentu Europejskiego i Rady (UE) 2016/679 z dnia 27 kwietnia 2016 r. w sprawie ochrony osób fizycznych w związku z przetwarzaniem danych osobowych i w sprawie swobodnego przepływu takich danych oraz uchylenia dyrektywy 95/46/WE (ogólne rozporządzenie o ochronie danych) (Dz. Urz. UE L 119 z 04.05.2016, str. 1), dalej "RODO", informujemy, że Administratorem Pani/Pana danych osobowych jest Akademia Wojsk Lądowych imienia generała Tadeusza Kościuszki, ul. Czajkowskiego 109, 51-147 Wrocław.

1. Administrator danych powołał Inspektora Ochrony Danych nadzorującego prawidłowość przetwarzania danych osobowych, z którym można się skontaktować za pośrednictwem adresu e-mail: [iod@awl.edu.pl](mailto:iod@awl.edu.pl) lub za pośrednictwem poczty na adres Akademii;

- 2. Pani/Pana dane osobowe przetwarzane będą na podstawie art. 6 ust. 1 lit. c RODO w celu związanym z postępowaniem o udzielenie zamówienia publicznego
- 3. Odbiorcami Pani/Pana danych osobowych będą osoby lub podmioty, którym udostępniona zostanie dokumentacja postępowania w oparciu o art. 8 oraz art. 96 ust. 3 ustawy z dnia 29 stycznia 2004 r. –Prawo zamówień publicznych (Dz. U. z 2017 r. poz. 1579 z późn. zm.), dalej "ustawa Pzp";
- 4. Pani/Pana dane osobowe będą przechowywane, zgodnie z art. 97 ust. 1 ust ustawy Pzp, przez okres 4 lat od dnia zakończenia postępowania o udzielenie zamówienia, a jeżeli czas trwania umowy przekracza 4 lata, okres przechowywania obejmuje cały czas trwania umowy;
- 5. Obowiązek podania przez Panią/Pana danych osobowych bezpośrednio Pani/Pana dotyczących jest wymogiem ustawowym określonym w przepisach ustawy Pzp, związanym z udziałem w postępowaniu o udzielenie zamówienia publicznego; konsekwencje niepodania określonych danych wynikają z ustawy Pzp;
- 6. W odniesieniu do Pani/Pana danych osobowych decyzje nie będą podejmowane w sposób zautomatyzowany, stosowanie do art. 22 RODO;
- 7. Posiada Pani/Pan
	- na podstawie art. 15 RODO prawo dostępu do danych osobowych Pani/Pana dotyczących;
	- na podstawie art. 16 RODO prawo do sprostowania Pani/Pana danych osobowych (skorzystanie

z prawa do sprostowania nie może skutkować zmianą wyniku postępowania o udzielenie zamówienia publicznego ani zmianą postanowień umowy w zakresie niezgodnym z ustawą Pzp oraz nie może naruszać integralności protokołu oraz jego załączników);

- na podstawie art. 18 RODO prawo żądania od administratora ograniczenia przetwarzania danych osobowych z zastrzeżeniem przypadków, o których mowa w art. 18 ust. 2 RODO (prawo do ograniczenia przetwarzania nie ma zastosowania w odniesieniu do przechowywania, w celu zapewnienia korzystania ze środków ochrony prawnej lub w celu ochrony praw innej osoby fizycznej lub prawnej, lub z uwagi na ważne względy interesu publicznego Unii Europejskiej lub państwa członkowskiego);
- prawo do wniesienia skargi do Prezesa Urzędu Ochrony Danych Osobowych, gdy uzna Pani/Pan,

że przetwarzanie danych osobowych Pani/Pana dotyczących narusza przepisy RODO; 8. Nie przysługuje Pani/Panu:

- w związku z art. 17 ust. 3 lit. b, d lub e RODO prawo do usunięcia danych osobowych; - prawo do przenoszenia danych osobowych, o którym mowa w art. 20 RODO;

- na podstawie art. 21 RODO prawo sprzeciwu, wobec przetwarzania danych osobowych, gdyż podstawą prawną przetwarzania Pani/Pana danych.

## **XXIV POUCZENIE O ŚRODKACH OCHRONY PRAWNEJ PRZYSŁUGUJĄCYCH WYKONAWCY.**

1. Zgodnie z przepisami art. 179 do art. 183 ustawy Pzp. Wykonawcom, którzy mają lub mieli interes w uzyskaniu danego zamówienia oraz ponieśli lub mogli ponieść szkodę w wyniku naruszenia przez Zamawiającego przepisów ustawy Pzp przysługują środki ochrony prawnej określone w dziale VI ustawy Pzp.

- 2. Odwołanie przysługuje wyłącznie od niezgodnej z przepisami ustawy Pzp czynności zamawiającego podjętej w postępowaniu o udzielenie zamówienia lub zaniechania czynności, do której zamawiający jest zobowiązany na podstawie ustawy Pzp.
- 3. Odwołanie powinno wskazywać czynność lub zaniechanie czynności zamawiającego, której zarzuca się niezgodność z przepisami ustawy, zawierać zwięzłe przedstawienie zarzutów, określać żądanie oraz wskazywać okoliczności faktyczne i prawne uzasadniające wniesienie odwołania.
- 4. Odwołanie wnosi się do Prezesa Izby w formie pisemnej lub w postaci elektronicznej, podpisane bezpiecznym podpisem elektronicznym weryfikowanym przy pomocy ważnego kwalifikowanego certyfikatu lub równoważnego środka, spełniającego wymagania dla tego rodzaju podpisu.
- 5. Odwołujący przesyła kopię odwołania zamawiającemu przed upływem terminu do wniesienia odwołania w taki sposób, aby mógł on zapoznać się z jego treścią przed upływem tego terminu. Domniemywa się, iż zamawiający mógł zapoznać się z treścią odwołania przed upływem terminu do jego wniesienia, jeżeli przesłanie jego kopii nastąpiło przed upływem terminu do jego wniesienia przy użyciu środków komunikacji elektronicznej.
- 6. Odwołanie wnosi się w terminach określonych w art. 182 ustawy Pzp, odpowiednio wobec czynności zamawiającego podjętej w postępowaniu o udzielenie zamówienia lub zaniechania czynności, do której zamawiający jest zobowiązany na podstawie ustawy Pzp. Odwołanie wnosi się w terminie 10 dni od dnia przesłania informacji o czynności zamawiającego stanowiącej podstawę jego wniesienia - jeżeli zostały przesłane w sposób określony w art. 180 ust. 5 zdanie drugie albo w terminie 15 dni - jeżeli zostały przesłane w inny sposób. Odwołanie wobec treści ogłoszenia o zamówieniu oraz wobec postanowień SIWZ, wnosi się w terminie 10 dni od dnia publikacji ogłoszenia w Dz.U. UE lub zamieszczenia SIWZ na stronie internetowej. Jeżeli zamawiający nie przesłał wykonawcy zawiadomienia o wyborze oferty najkorzystniejszej, odwołanie wnosi się nie później niż w terminie 30 dni od dnia publikacji w Dzienniku Urzędowym Unii Europejskiej ogłoszenia o udzieleniu zamówienia, 6 miesięcy od dnia zawarcia umowy, jeżeli zamawiający nie opublikował w Dzienniku Urzędowym Unii Europejskiej ogłoszenia o udzieleniu zamówienia.

Dnia: 11.07.2019 r. OPRACOWAŁ:

Jakub WESOŁOWSKI

# **SZCZEGÓŁOWY OPIS PRZEDMIOTU ZAMÓWIENIA**

# *Zestaw do ćwiczeń i szkoleń z zakresu użycia systemów zarządzania polem walki*

*(dostarczenie i instalacja stanowisk, urządzeń oraz szkolenie dla obsługi)*

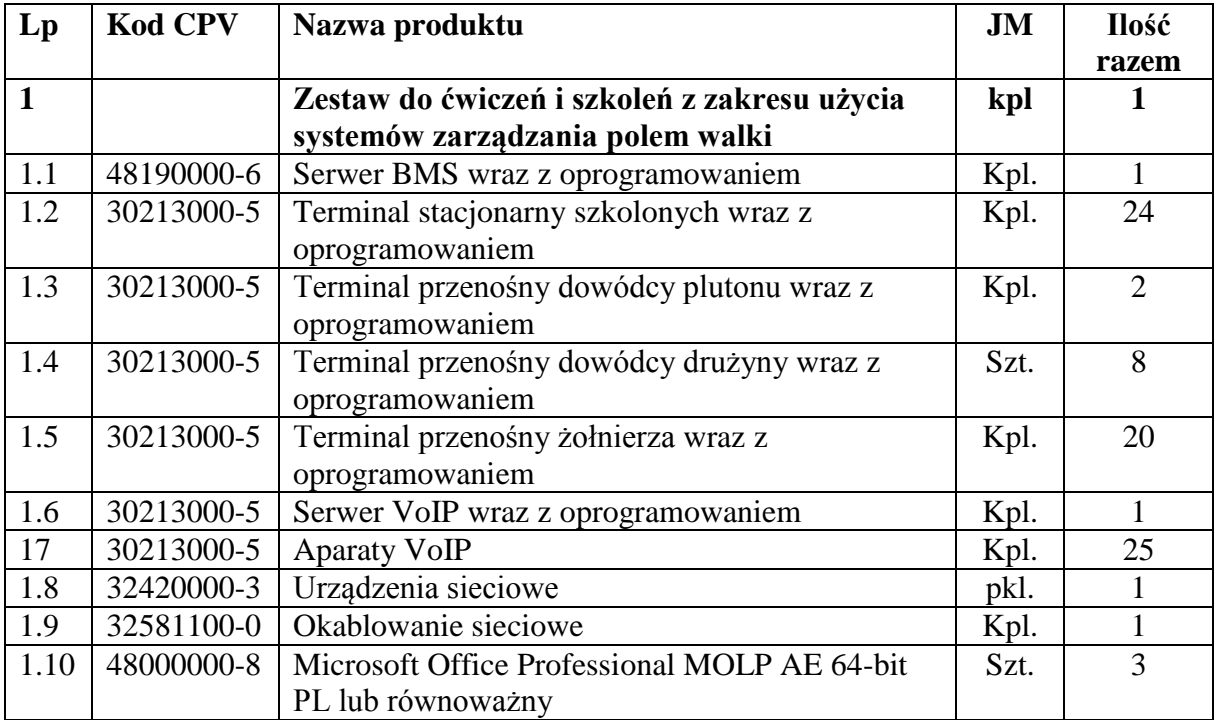

# **1. ZESTAWIENIE ILOŚCIOWE**

#### **- dostawa w dwóch transzach (dwie płatności):**

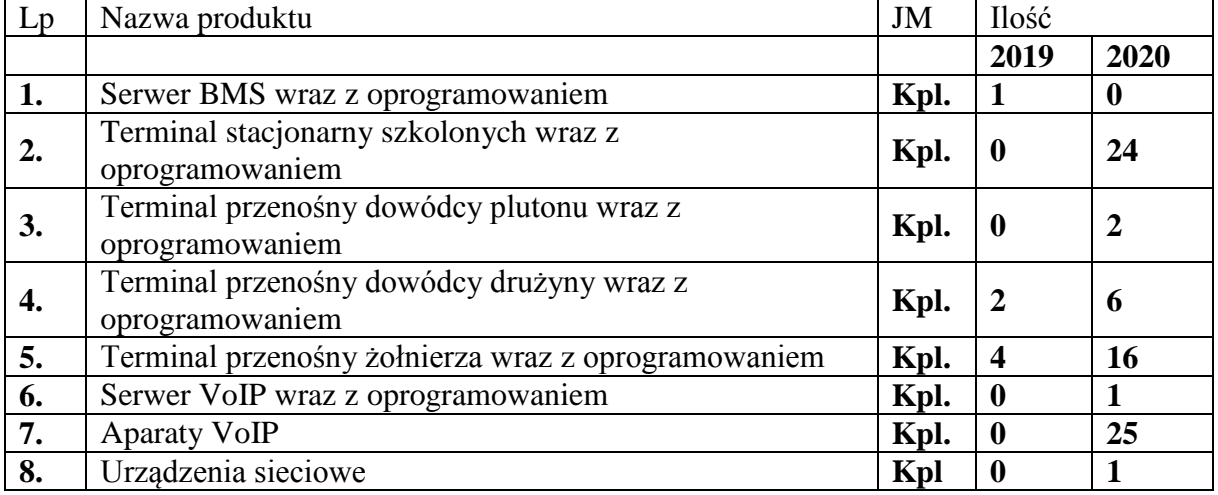

*-szkolenie dla użytkowników i obsługi wraz z pierwszą dostawą.*

**Termin realizacji (dostawy) I tury (transzy) – do 15.11.2019 r. Termin realizacji (dostawy) II tury (transzy) – do 30.09.2020 r.**  - do każdego elementu wyposażenia, które jest zasilane bateriami, zamawiający żąda dostarczenia zapasowych źródeł zasilania (baterii). W przypadku, gdy dany element wyposażenia zasilany jest akumulatorem, dostawca żąda dostawy również ładowarki do danego typu akumulatorów. Jeżeli w systemie występuje większa liczba akumulatorów tego samego typu, zamawiający dopuszcza dostawę ładowarek wielostanowiskowych (mogących ładować wiele baterii jednocześnie), jednakże dostarczone ładowarki wielostanowiskowe muszą zapewniać jednoczesne ładowanie przynajmniej połowy baterii zapasowych danego typu. Natomiast w przypadku zasilania typowymi (standardowymi) bateriami jednorazowymi, zamawiający żąda dwóch kompletów takich baterii (podstawowego i zapasowego);

- we wszystkich elementach systemu, gdzie mowa o konieczności zapewnienia odporności na zapylenie i wodę, mają zastosowanie wymogi określone w normie określonej dla poszczególnych urządzeń;

- do wszystkich urządzeń dostawca dostarczy instrukcje obsługi w wersji papierowej i elektronicznej, certyfikaty i zaświadczenia, jeżeli jest wymagana zgodność z normą;

#### **PREZENTACJA WYBRANYCH FUNKCJONALNOŚCI SYSTEMU**

Zamawiający przewiduje prezentację wybranych, wymaganych funkcjonalności systemu. Prezentacja wybranych funkcjonalności systemu ma na celu weryfikację informacji przedstawionych przez oferentów w dokumentacji przedłożonej w postępowaniu. Prezentacja zostanie zorganizowana w toku oceny ofert, przed podpisaniem umowy.

Prezentacja odbędzie się w siedzibie Zamawiającego, z wykorzystaniem wybranych elementów oferowanego wyposażenia i oprogramowania:

- serwer BMS z oprogramowaniem – 1 kpl.

- Terminal stacjonarny szkolonych
- Terminal przenośny dowódcy plutonu
- Terminal przenośny dowódcy drużyny
- Terminal przenośny dowódcy żołnierza.

Prezentowane funkcjonalności:

- przewodowa i bezprzewodowa komunikacja ww. elementów zestawu;

- wymiana danych pomiędzy poszczególnymi elementami zestawu wraz z prezentacją obrazu sytuacji.

Prezentacja kompatybilności zostanie przeprowadzona z wykorzystaniem zestawu symulacyjnego VBS3 posiadanego przez Zamawiającego.

Zamawiający może odstąpić od testu kompatybilności, w przypadku, gdy w oferowanym zestawie, środowiskiem symulacji wirtualnej będzie oprogramowanie VBS w najnowszej dostępnej wersji.

Przedstawienie wymaganych funkcjonalności i kompatybilności z posiadanym przez zamawiającego systemem symulacyjnym VBS3 w zakresie:

- pełnego katalogu obiektów (żołnierze, pojazdy, broń) znajdującego się w standardowym pakiecie VBS3;
- pełnego katalogu terenowych baz danych znajdującego się w standardowym pakiecie VBS3;
- pełnej zgodności z wbudowanym komunikatorem głosowym (VBS Radio), znajdującym się w standardowym pakiecie VBS3.

W przypadku, gdy wyłoniony w drodze postępowania oferent odmówi prezentacji lub nie spełni warunków minimalnych Zamawiającego, Zamawiający ma prawo odrzucić tę ofertę i wezwać oferenta z kolejnym najwyższym wynikiem postępowania do prezentacji wybranych funkcjonalności systemu.

Prezentacja ww. funkcjonalności oferty będą przeprowadzone według takich samych warunków dla wszystkich Wykonawców. Wykonawca będzie miał prawo do wskazania osoby, która w imieniu Wykonawcy przeprowadzi prezentację wskazanych w SIWZ funkcjonalności (lub będzie w nich brała udział). W ten sposób osobą prezentującą podczas weryfikacji funkcjonalności, będzie mogła być osoba działająca w imieniu Wykonawcy. Podczas wszystkich opisanych sprawdzianów funkcjonalności, będą przedstawiciele Wykonawcy i Zamawiającego.

# **2. OPIS PRZEDMIOTU ZAMÓWIENIA UKOMPLETOWANIA**

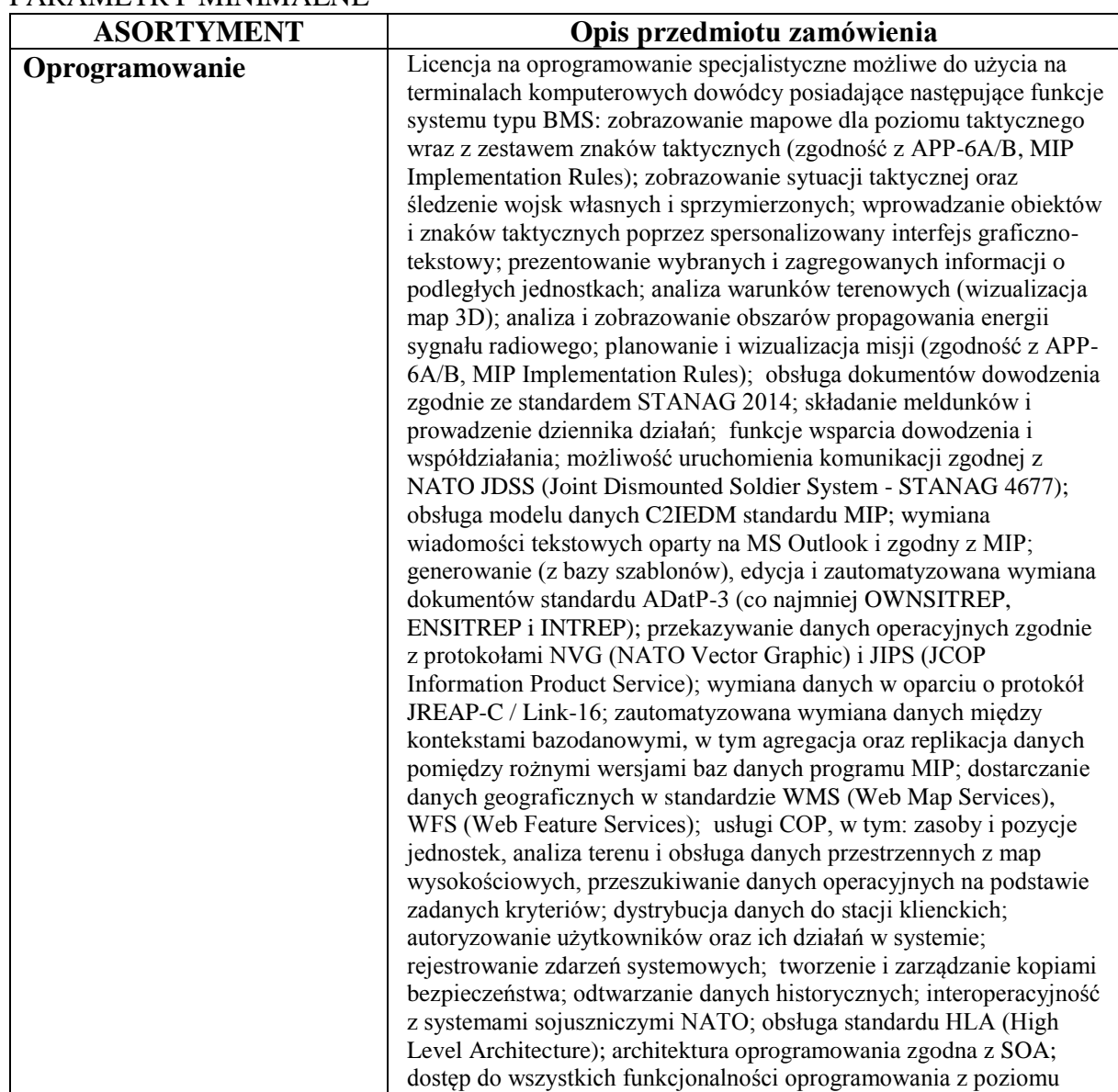

# **2.1. SERWER BMS WRAZ Z OPROGRAMOWANIEM**

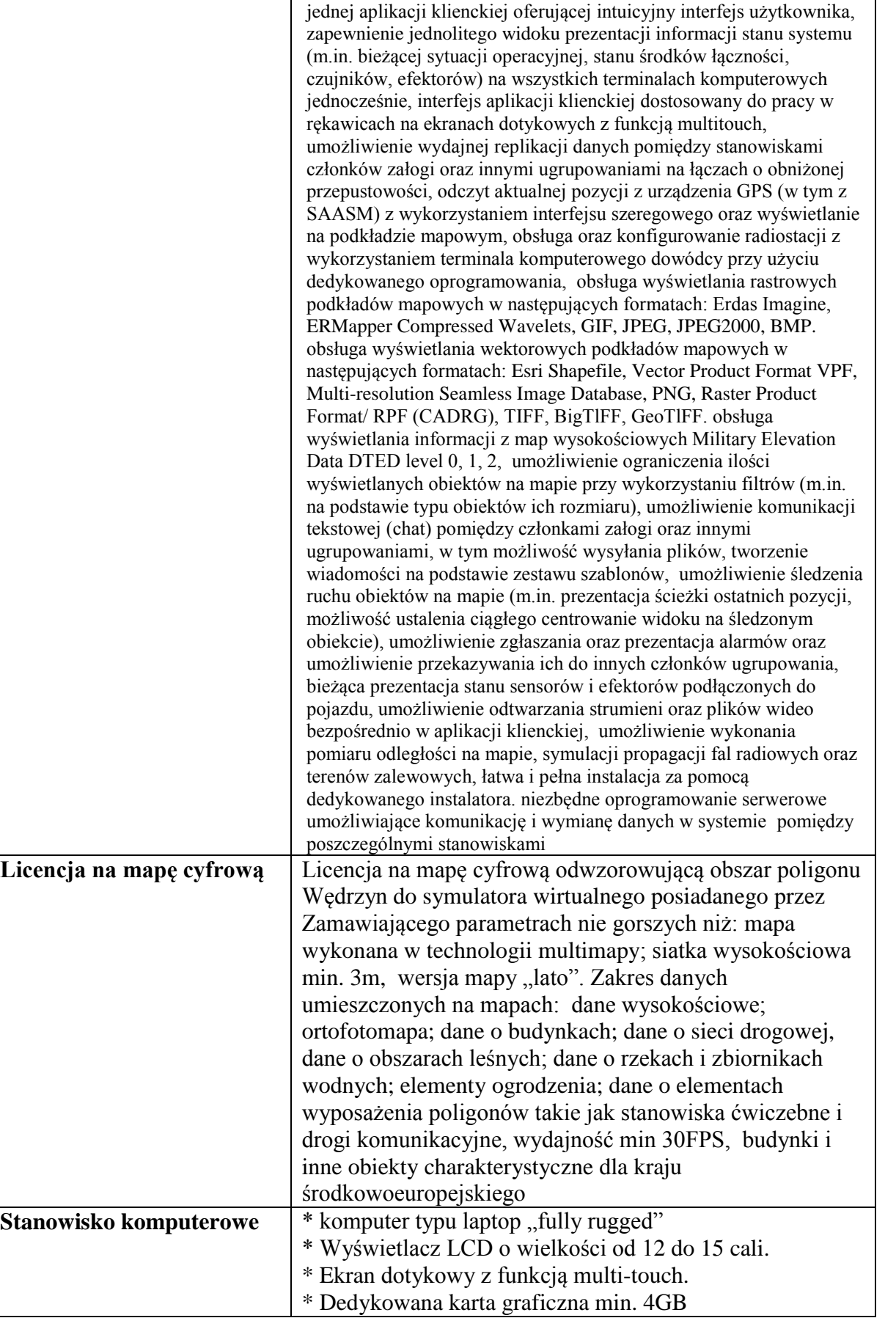

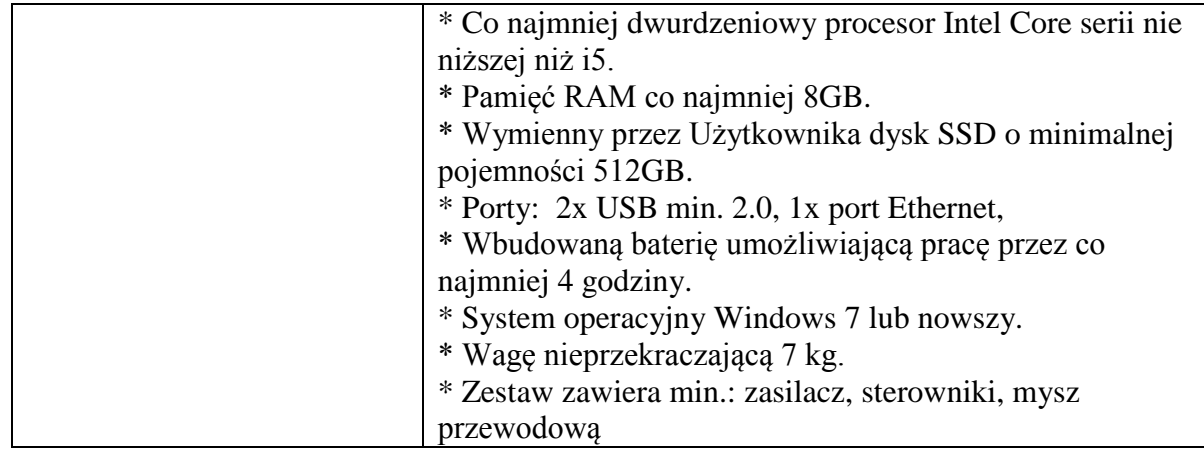

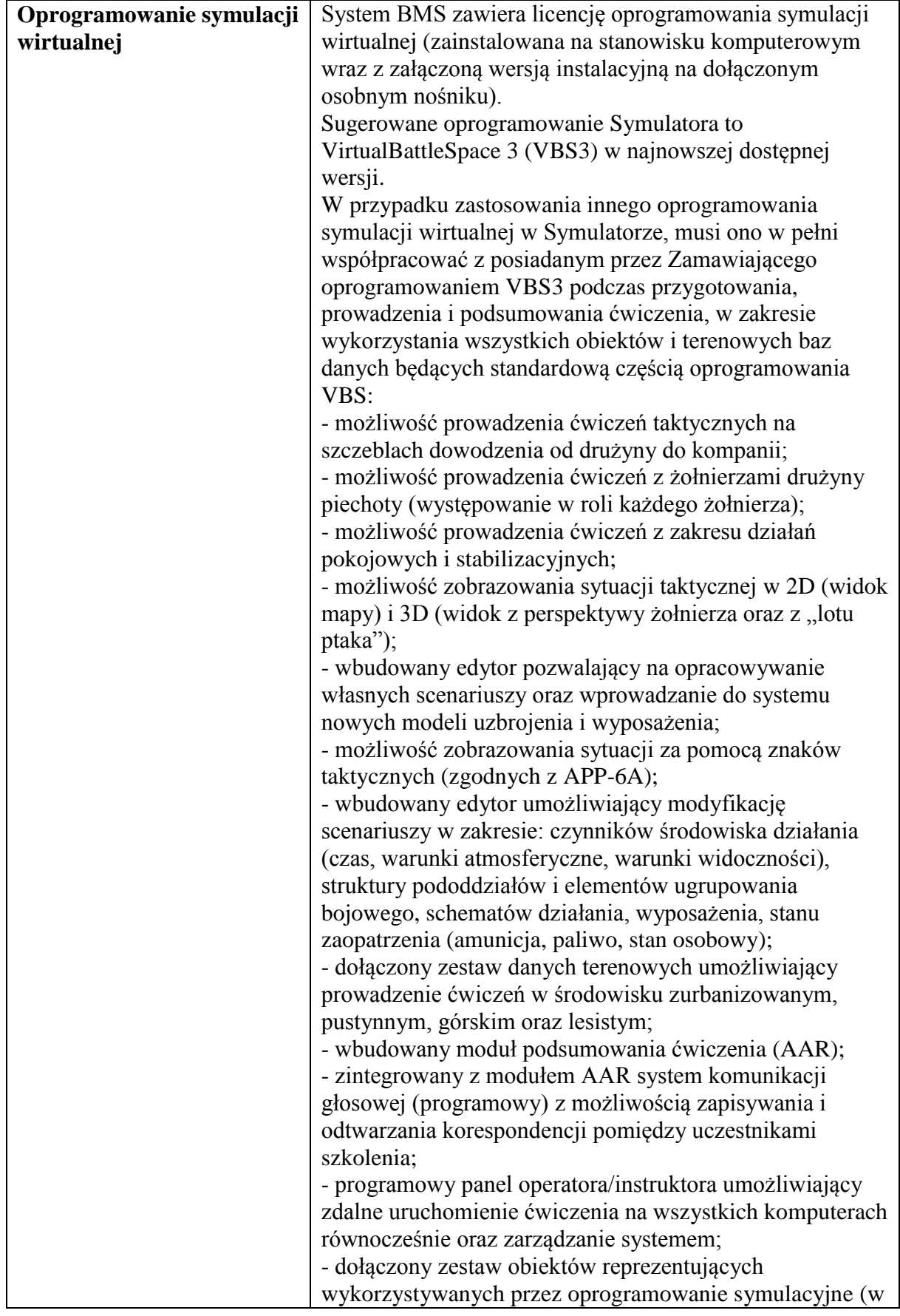

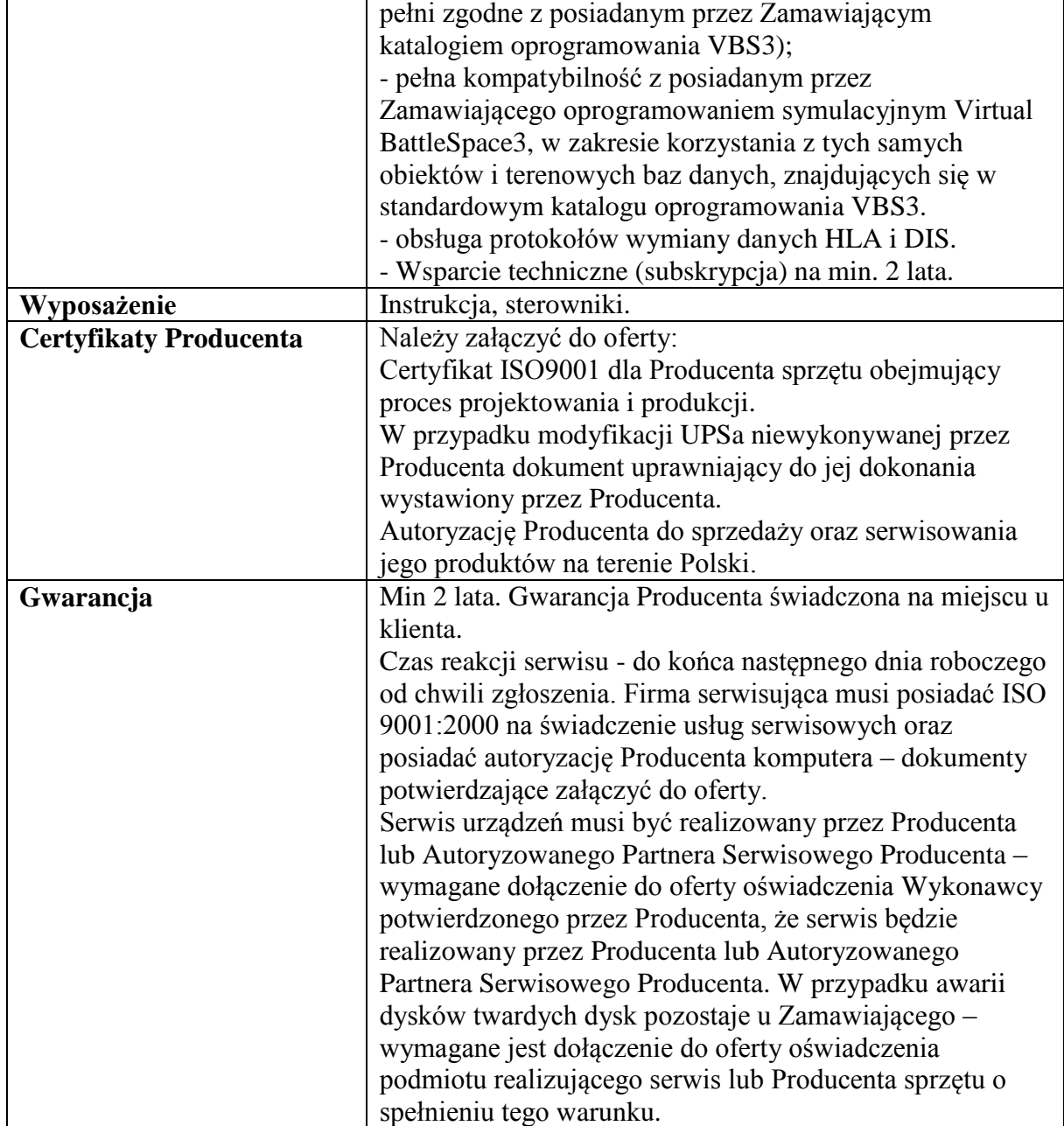

#### **2.2. TERMINAL STACJONARNY SZKOLONYCH WRAZ Z OPROGRAMOWANIEM** PARAMETRY MINIMALNE

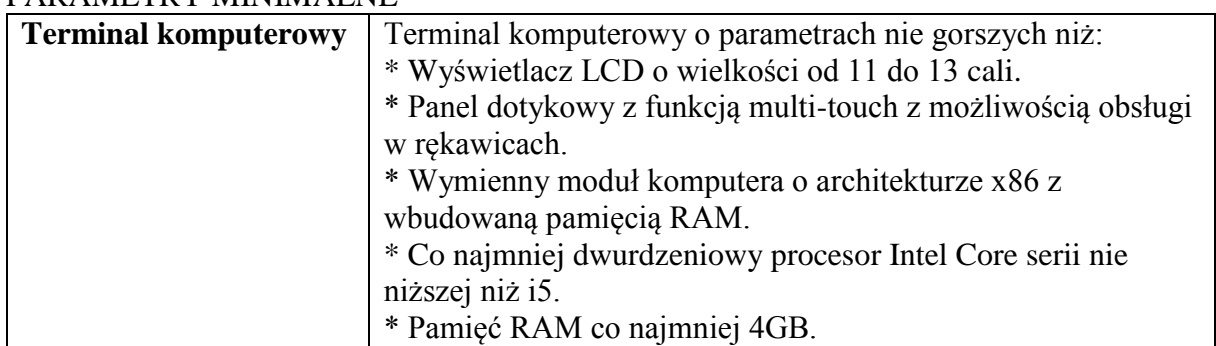

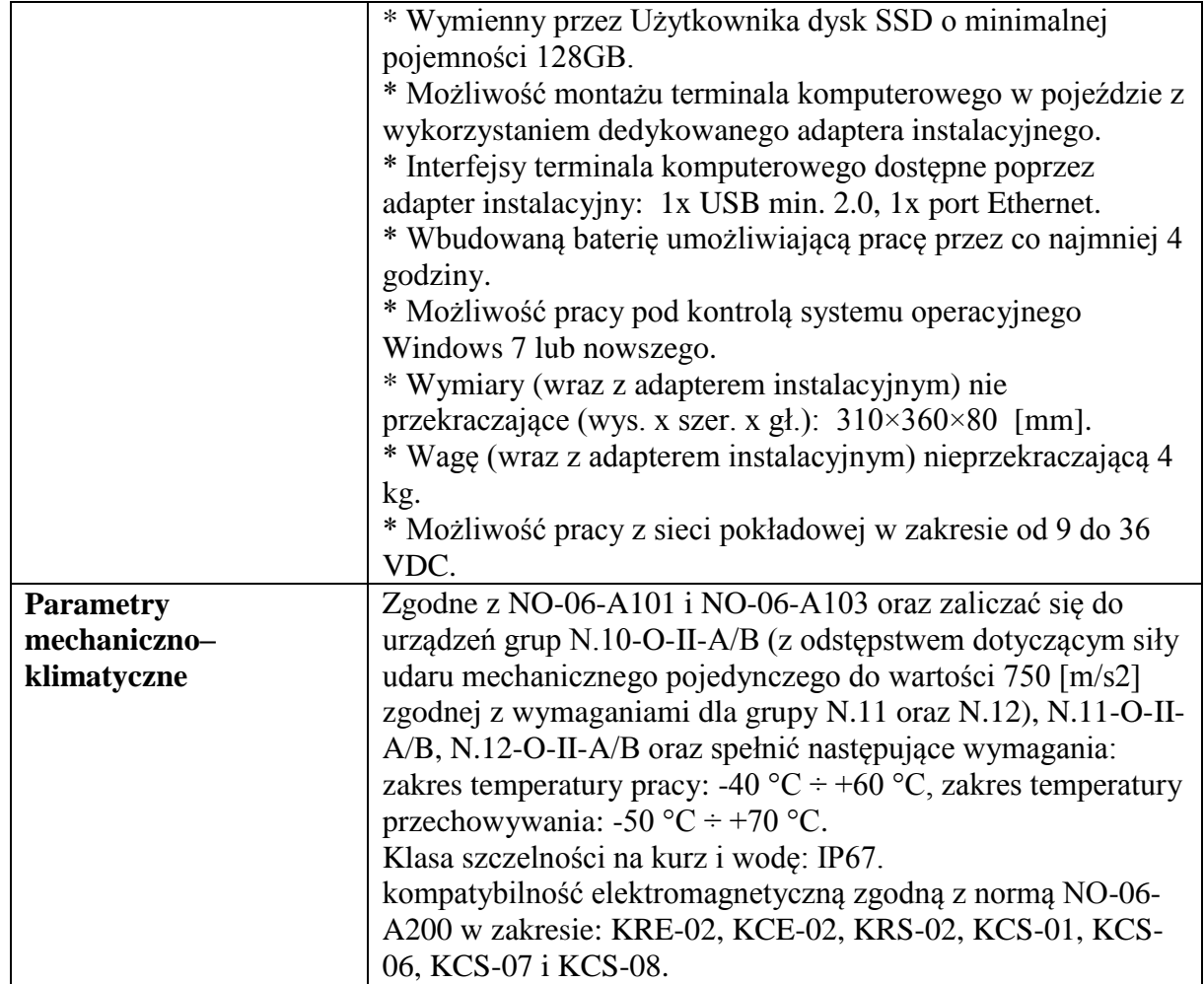

# **2.3. TERMINAL PRZENOŚNY DOWÓDCY PLUTONU WRAZ Z OPROGRAMOWANIEM**

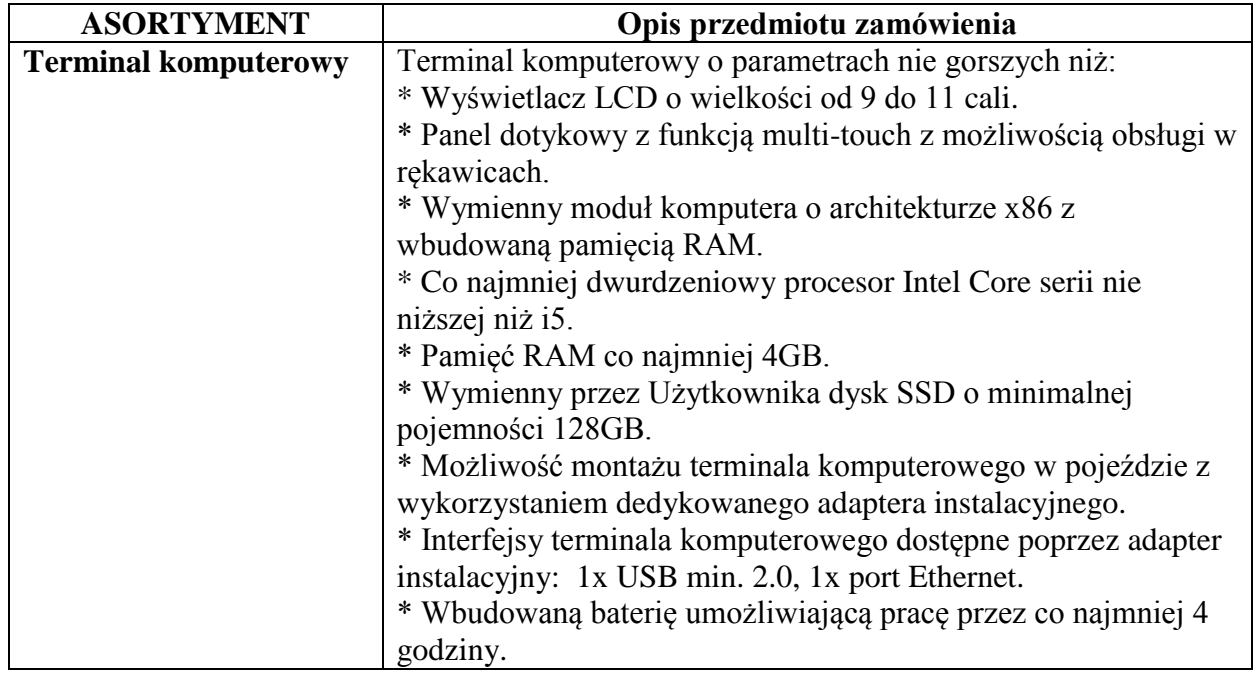

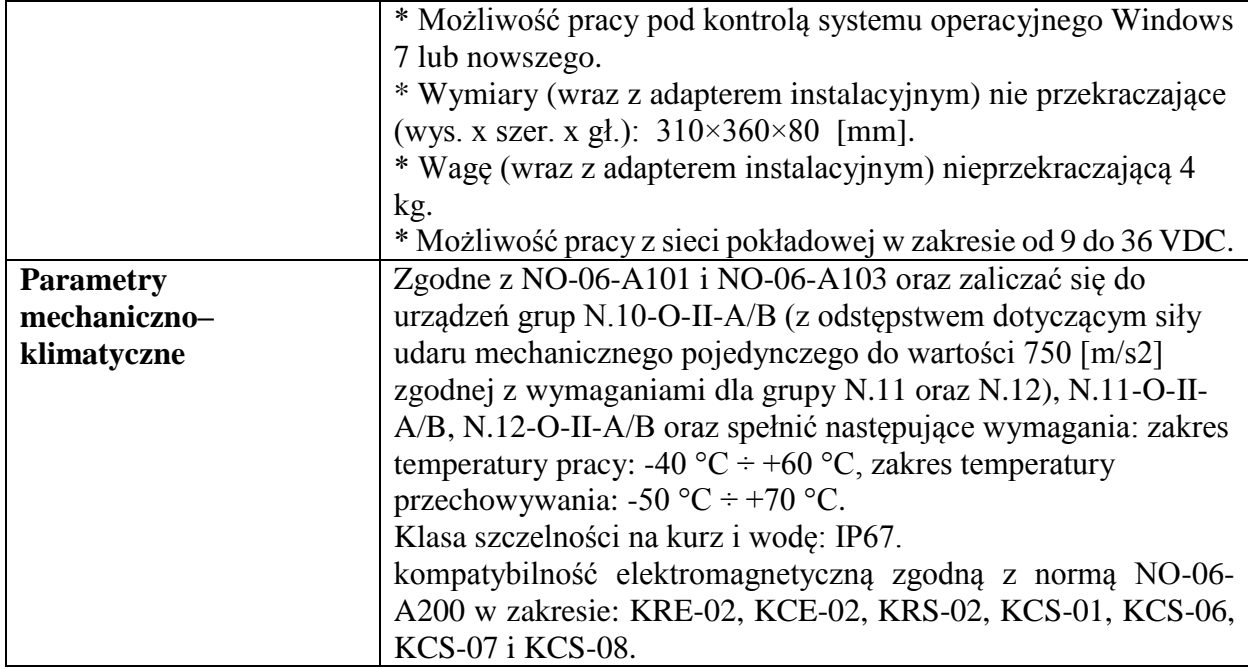

# **2.4. TERMINAL PRZENOŚNY DOWÓDCY DRUŻYNY WRAZ Z OPROGRAMOWANIEM**

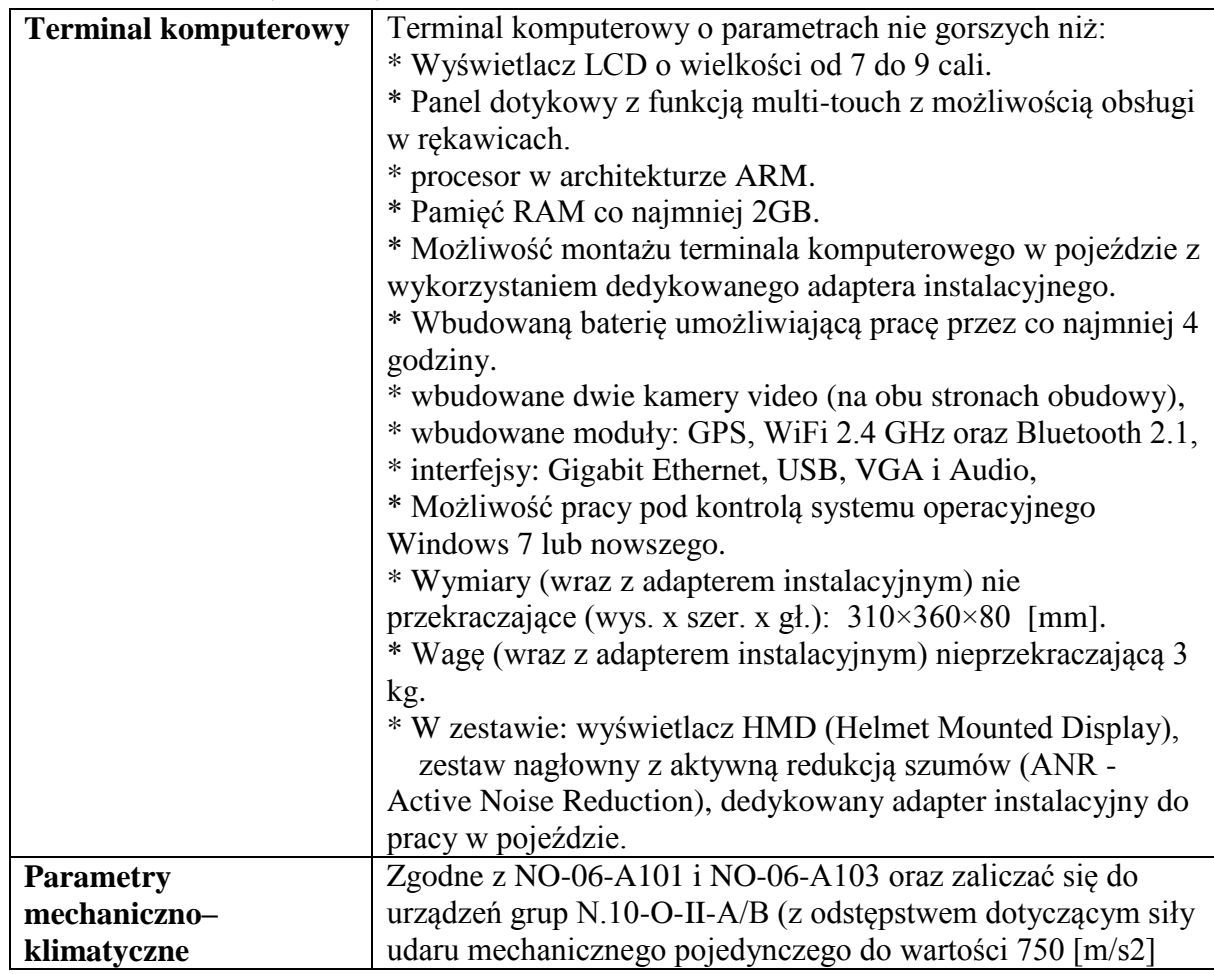

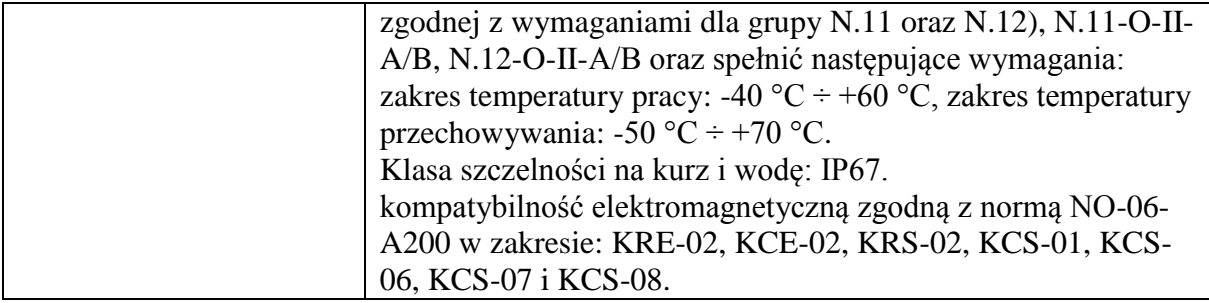

# **2.5. TERMINAL PRZENOŚNY ŻOŁNIERZA WRAZ Z OPROGRAMOWANIEM**

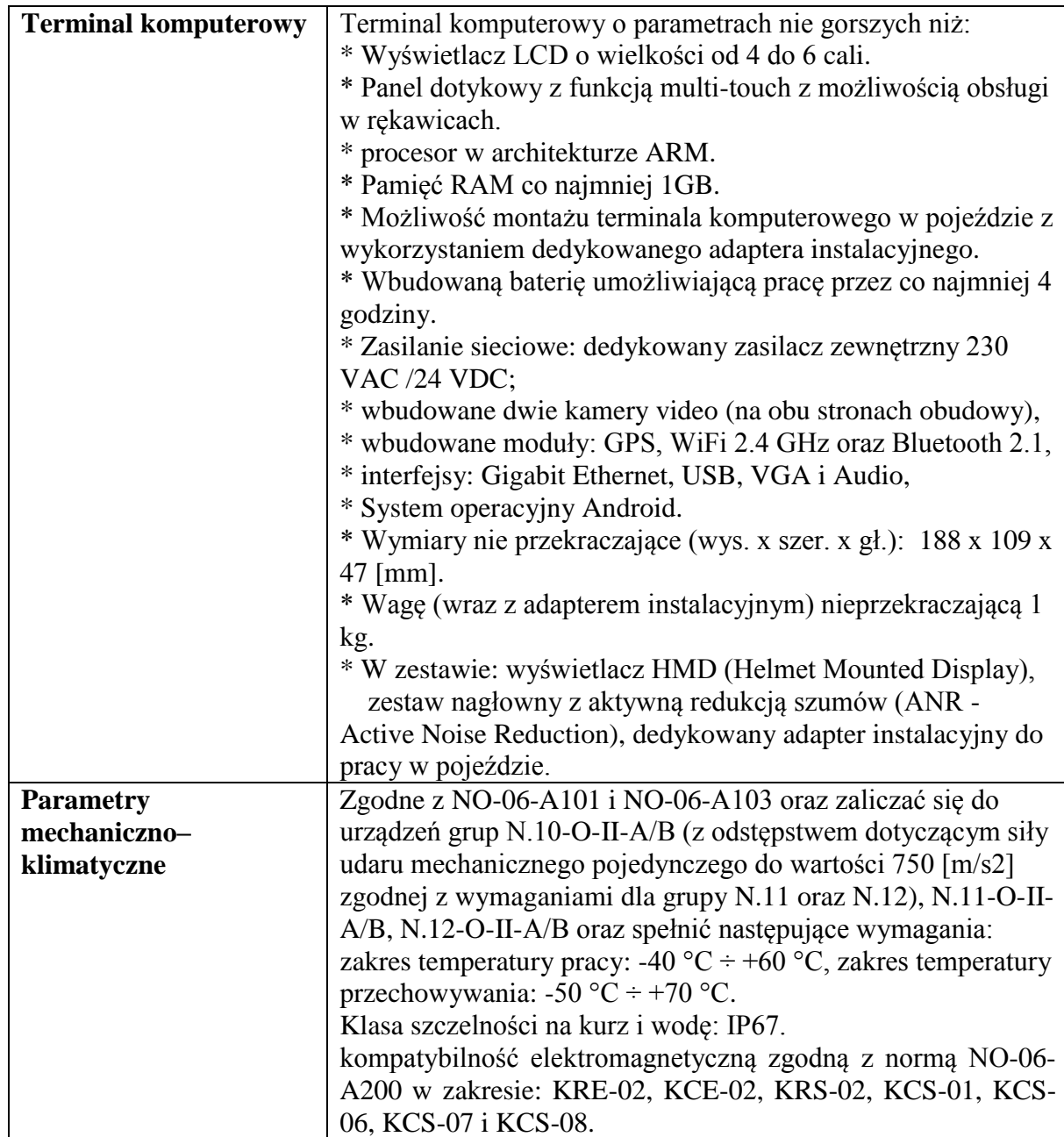

# **2.6. SERWER VOIP WRAZ Z OPROGRAMOWANIEM**

PARAMETRY MINIMALNE

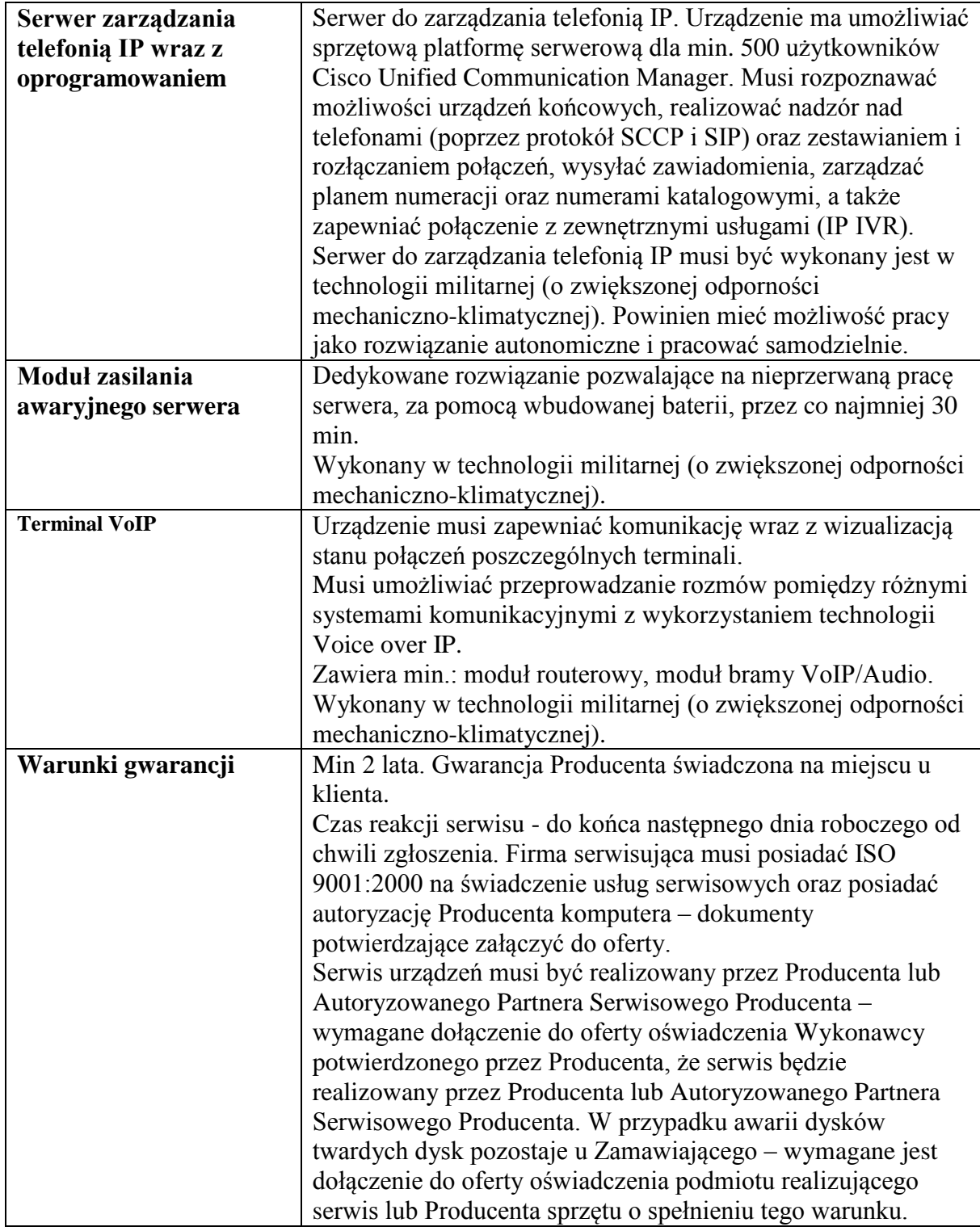

## **2.7. APARAT VOIP** PARAMETRY MINIMALNE

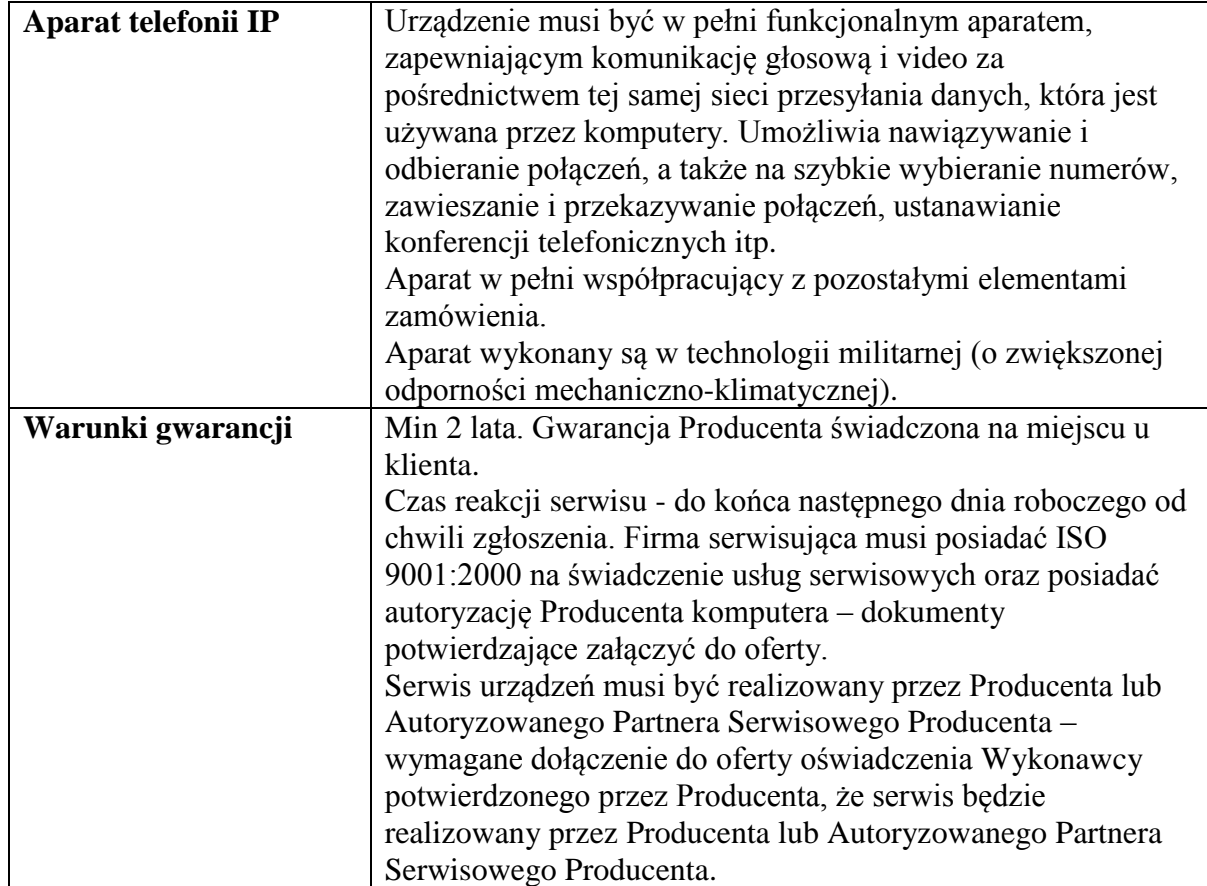

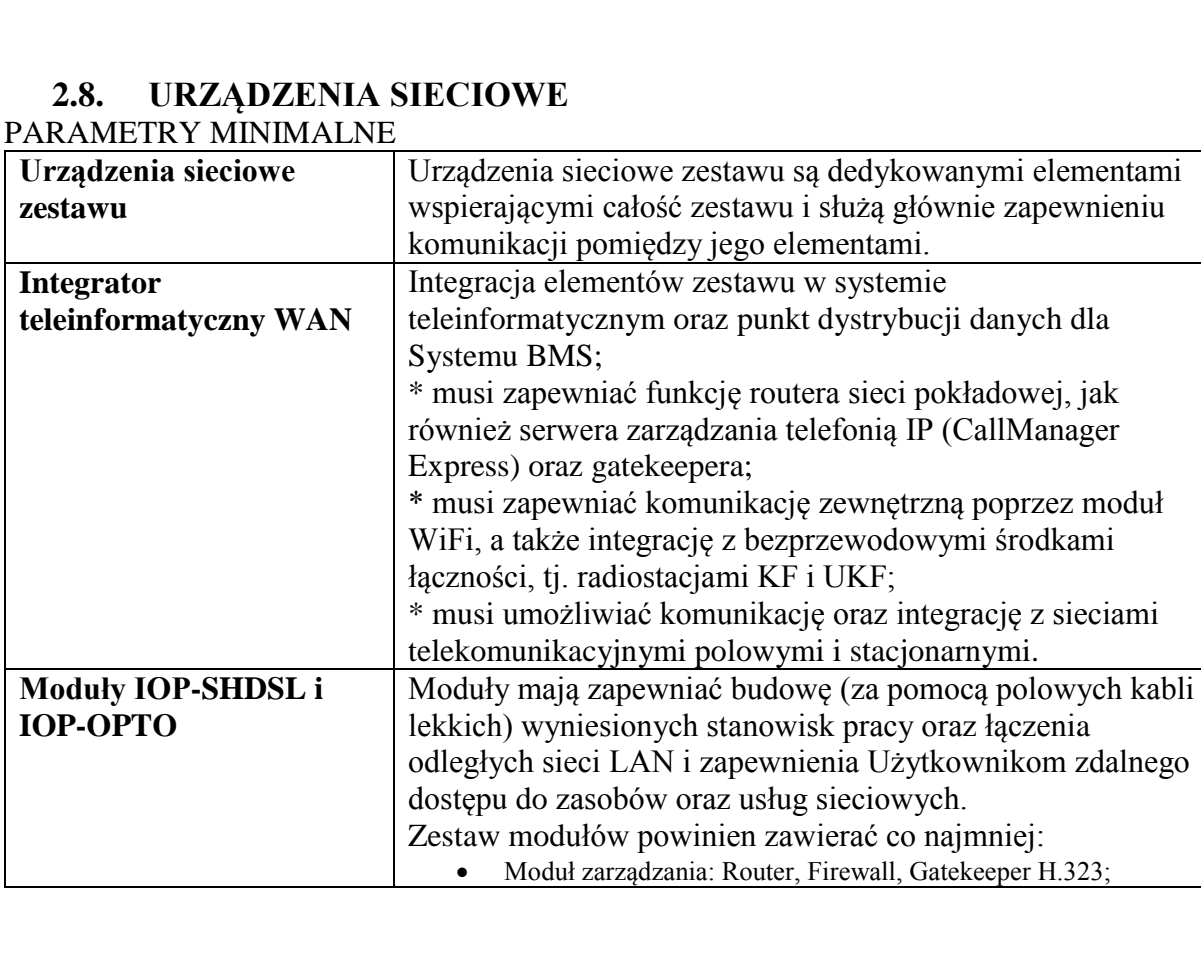

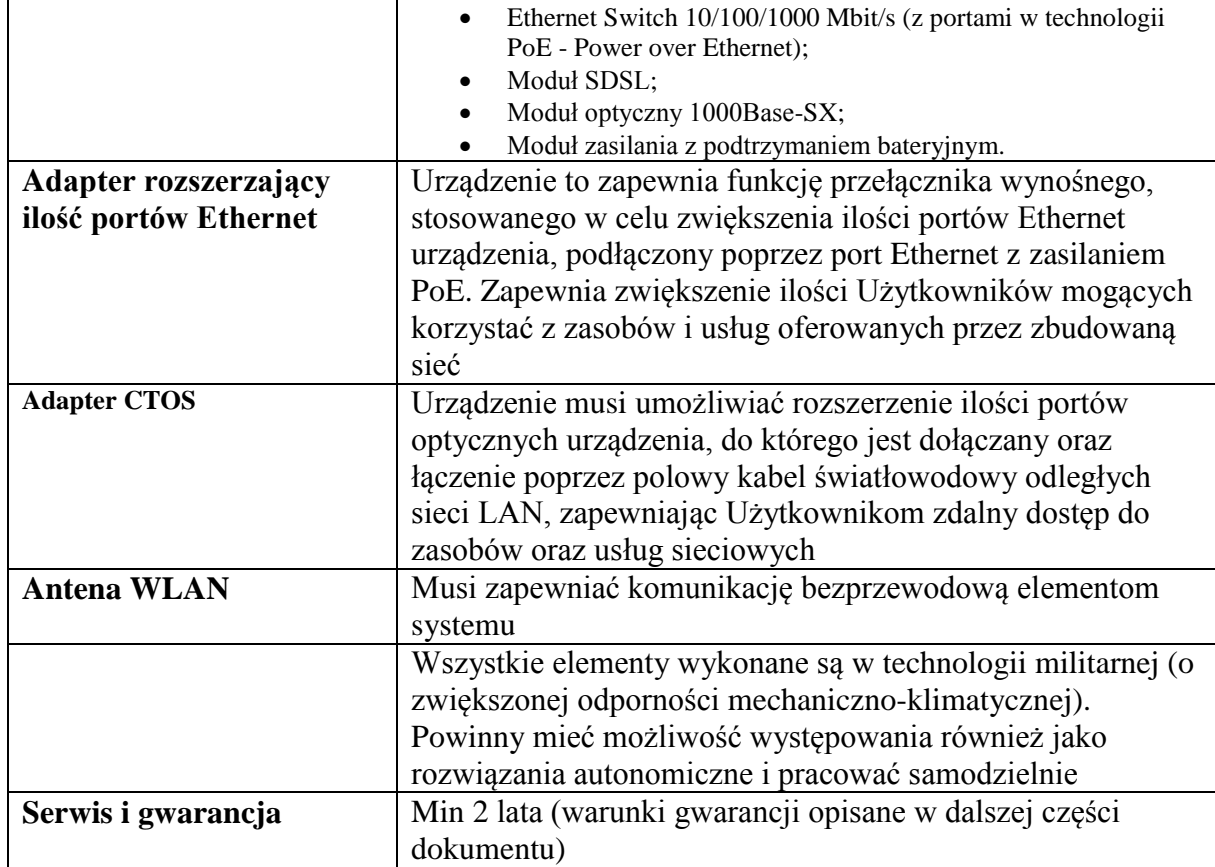

# **2.9. OKABLOWANIE SIECIOWE**

Niezbędna ilość kabli połączeniowych do sieci stacjonarnej w AWL oraz zapewniająca wszelkie połączenie wewnątrz zestawu.

# **2.10. Microsoft Office Professional MOLP AE 64-bit PL lub równoważny.**

Zakres równoważności pakietu oprogramowania biurowego Microsoft Office Professional Plus Pakiet biurowy musi spełniać następujące wymagania:

1. Wymagania odnośnie interfejsu użytkownika:

a. Pełna polska wersja językowa interfejsu użytkownika

b. Prostota i intuicyjność obsługi, pozwalająca na pracę osobom nieposiadającym umiejętności technicznych

c. Możliwość zintegrowania uwierzytelniania użytkowników z usługą katalogową (Active Directory lub funkcjonalnie równoważną) – użytkownik raz zalogowany z poziomu systemu operacyjnego stacji roboczej ma być automatycznie rozpoznawany we wszystkich modułach oferowanego rozwiązania bez potrzeby oddzielnego monitowania go o ponowne uwierzytelnienie się.

2. Oprogramowanie musi umożliwiać tworzenie i edycję dokumentów elektronicznych w ustalonym formacie, który spełnia następujące warunki:

a. posiada kompletny i publicznie dostępny opis formatu,

b. ma zdefiniowany układ informacji w postaci XML zgodnie z Tabelą B1 załącznika 2 Rozporządzenia w sprawie minimalnych wymagań dla systemów teleinformatycznych (Dz.U.05.212.1766)

c. umożliwia wykorzystanie schematów XML

d. wspiera w swojej specyfikacji podpis elektroniczny zgodnie z Tabelą A.1.1 załącznika 2 Rozporządzenia w sprawie minimalnych wymagań dla systemów teleinformatycznych (Dz.U.05.212.1766)

3. Oprogramowanie musi umożliwiać dostosowanie dokumentów i szablonów do potrzeb instytucji oraz udostępniać narzędzia umożliwiające dystrybucję odpowiednich szablonów do właściwych odbiorców.

4. W skład oprogramowania muszą wchodzić narzędzia programistyczne umożliwiające automatyzację pracy i wymianę danych pomiędzy dokumentami i aplikacjami (język makropoleceń, język skryptowy)

5. Do aplikacji musi być dostępna pełna dokumentacja w języku polskim.

6. Pakiet zintegrowanych aplikacji biurowych musi zawierać:

a. Edytor tekstów

b. Arkusz kalkulacyjny

c. Narzędzie do przygotowywania i prowadzenia prezentacji

d. Narzędzie do tworzenia drukowanych materiałów informacyjnych

e. Narzędzie do zarządzania informacją prywatą (pocztą elektroniczną, kalendarzem, kontaktami i zadaniami)

f. Narzędzie do tworzenia notatek przy pomocy klawiatury lub notatek odręcznych na ekranie urządzenia typu tablet PC z mechanizmem OCR.

7. Edytor tekstów musi umożliwiać:

a. Edycję i formatowanie tekstu w języku polskim wraz z obsługą języka polskiego w zakresie sprawdzania pisowni i poprawności gramatycznej oraz funkcjonalnością słownika wyrazów bliskoznacznych i autokorekty

b. Wstawianie oraz formatowanie tabel

- c. Wstawianie oraz formatowanie obiektów graficznych
- d. Wstawianie wykresów i tabel z arkusza kalkulacyjnego (wliczając tabele przestawne)
- e. Automatyczne numerowanie rozdziałów, punktów, akapitów, tabel i rysunków

f. Automatyczne tworzenie spisów treści

g. Formatowanie nagłówków i stopek stron

h. Sprawdzanie pisowni w języku polskim

i. Śledzenie zmian wprowadzonych przez użytkowników

j. Nagrywanie, tworzenie i edycję makr automatyzujących wykonywanie czynności

k. Określenie układu strony (pionowa/pozioma)

l. Wydruk dokumentów

m. Wykonywanie korespondencji seryjnej bazując na danych adresowych pochodzących z arkusza kalkulacyjnego i z narzędzia do zarządzania informacją prywatną

n. Pracę na dokumentach utworzonych przy pomocy Microsoft Word 2003 lub Microsoft Word 2007 i 2010 z zapewnieniem bezproblemowej konwersji wszystkich elementów i atrybutów dokumentu

o. Zabezpieczenie dokumentów hasłem przed odczytem oraz przed wprowadzaniem modyfikacji

p. Wymagana jest dostępność do oferowanego edytora tekstu bezpłatnych narzędzi umożliwiających wykorzystanie go, jako środowiska udostępniającego formularze bazujące na schematach XML z Centralnego Repozytorium Wzorów Dokumentów Elektronicznych, które po wypełnieniu umożliwiają zapisanie pliku XML w zgodzie z obowiązującym prawem.

q. Wymagana jest dostępność do oferowanego edytora tekstu bezpłatnych narzędzi (kontrolki) umożliwiających podpisanie podpisem elektronicznym pliku z zapisanym dokumentem przy pomocy certyfikatu kwalifikowanego zgodnie z wymaganiami obowiązującego w Polsce prawa.

r. Wymagana jest dostępność do oferowanego edytora tekstu bezpłatnych narzędzi umożliwiających wykorzystanie go, jako środowiska udostępniającego formularze i pozwalające zapisać plik wynikowy w zgodzie z Rozporządzeniem o Aktach Normatywnych i Prawnych.

8. Arkusz kalkulacyjny musi umożliwiać:

a. Tworzenie raportów tabelarycznych

b. Tworzenie wykresów liniowych (wraz linią trendu), słupkowych, kołowych

c. Tworzenie arkuszy kalkulacyjnych zawierających teksty, dane liczbowe oraz formuły przeprowadzające operacje matematyczne, logiczne, tekstowe, statystyczne oraz operacje na danych finansowych i na miarach czasu.

d. Tworzenie raportów z zewnętrznych źródeł danych (inne arkusze kalkulacyjne, bazy danych zgodne z ODBC, pliki tekstowe, pliki XML, webservice)

e. Obsługę kostek OLAP oraz tworzenie i edycję kwerend bazodanowych i webowych. Narzędzia wspomagające analizę statystyczną i finansową, analizę wariantową i rozwiązywanie problemów optymalizacyjnych

f. Tworzenie raportów tabeli przestawnych umożliwiających dynamiczną zmianę wymiarów oraz wykresów bazujących na danych z tabeli przestawnych

g. Wyszukiwanie i zamianę danych

h. Wykonywanie analiz danych przy użyciu formatowania warunkowego

i. Nazywanie komórek arkusza i odwoływanie się w formułach po takiej nazwie

j. Nagrywanie, tworzenie i edycję makr automatyzujących wykonywanie czynności

k. Formatowanie czasu, daty i wartości finansowych z polskim formatem

l. Zapis wielu arkuszy kalkulacyjnych w jednym pliku.

m. Zachowanie pełnej zgodności z formatami plików utworzonych za pomocą oprogramowania Microsoft Excel 2003 oraz Microsoft Excel 2007 i 2010, z uwzględnieniem poprawnej realizacji użytych w nich funkcji specjalnych i makropoleceń.

n. Zabezpieczenie dokumentów hasłem przed odczytem oraz przed wprowadzaniem modyfikacji

9. Narzędzie do przygotowywania i prowadzenia prezentacji musi umożliwiać:

a. Przygotowywanie prezentacji multimedialnych, które będą:

b. Prezentowanie przy użyciu projektora multimedialnego

c. Drukowanie w formacie umożliwiającym robienie notatek

d. Zapisanie jako prezentacja tylko do odczytu.

e. Nagrywanie narracji i dołączanie jej do prezentacji

f. Opatrywanie slajdów notatkami dla prezentera

g. Umieszczanie i formatowanie tekstów, obiektów graficznych, tabel, nagrań dźwiękowych i wideo

h. Umieszczanie tabel i wykresów pochodzących z arkusza kalkulacyjnego

i. Odświeżenie wykresu znajdującego się w prezentacji po zmianie danych w źródłowym arkuszu kalkulacyjnym

j. Możliwość tworzenia animacji obiektów i całych slajdów

k. Prowadzenie prezentacji w trybie prezentera, gdzie slajdy są widoczne na jednym monitorze lub projektorze, a na drugim widoczne są slajdy i notatki prezentera

l. Pełna zgodność z formatami plików utworzonych za pomocą oprogramowania MS PowerPoint 2003, MS PowerPoint 2007 i 2010.

10. Narzędzie do tworzenia drukowanych materiałów informacyjnych musi umożliwiać:

a. Tworzenie i edycję drukowanych materiałów informacyjnych

b. Tworzenie materiałów przy użyciu dostępnych z narzędziem szablonów: broszur, biuletynów, katalogów.

c. Edycję poszczególnych stron materiałów.

d. Podział treści na kolumny.

e. Umieszczanie elementów graficznych.

f. wykorzystanie mechanizmu korespondencji seryjnej

g. Płynne przesuwanie elementów po całej stronie publikacji.

h. Eksport publikacji do formatu PDF oraz TIFF.

i. Wydruk publikacji.

j. Możliwość przygotowywania materiałów do wydruku w standardzie CMYK.

11. Narzędzie do zarządzania informacją prywatną (pocztą elektroniczną, kalendarzem, kontaktami i zadaniami) musi umożliwiać:

a. Pobieranie i wysyłanie poczty elektronicznej z serwera pocztowego

b. Filtrowanie niechcianej poczty elektronicznej (SPAM) oraz określanie listy zablokowanych i bezpiecznych nadawców

c. Tworzenie katalogów, pozwalających katalogować pocztę elektroniczną

d. Automatyczne grupowanie poczty o tym samym tytule

e. Tworzenie reguł przenoszących automatycznie nową pocztę elektroniczną do określonych katalogów bazując na słowach zawartych w tytule, adresie nadawcy i odbiorcy

f. Oflagowanie poczty elektronicznej z określeniem terminu przypomnienia

g. Zarządzanie kalendarzem

h. Udostępnianie kalendarza innym użytkownikom

i. Przeglądanie kalendarza innych użytkowników

j. Zapraszanie uczestników na spotkanie, co po ich akceptacji powoduje automatyczne wprowadzenie spotkania w ich kalendarzach

k. Zarządzanie listą zadań

l. Zlecanie zadań innym użytkownikom

m. Zarządzanie listą kontaktów

n. Udostępnianie listy kontaktów innym użytkownikom

o. Przeglądanie listy kontaktów innych użytkowników

p. Możliwość przesyłania kontaktów innym użytkowników

**Jeżeli oferent zaproponuje inne rozwiązanie niż Microsoft Office Professional Plus 2019 zgodne z wymienionymi kryteriami równoważności musi zapewnić pełne wdrożenie oferowanego rozwiązania, przeszkolenie użytkowników i administratorów systemu oraz zapewnić współpracę z używanym obecnie środowiskiem informatycznym.**

# **ZAKRES RÓWNOWAŻNOŚCI SYSTEMU OPERACYJNEGO**

**System operacyjny w wersji 64-bitowej musi spełniać następujące wymagania poprzez natywne dla niego mechanizmy, bez użycia dodatkowych aplikacji:** 

1. Możliwość dokonywania aktualizacji i poprawek systemu przez Internet z możliwością wyboru instalowanych poprawek.

2. Możliwość dokonywania uaktualnień sterowników urządzeń przez Internet – witrynę producenta systemu.

3. Darmowe aktualizacje w ramach wersji systemu operacyjnego przez Internet (niezbędne aktualizacje, poprawki, biuletyny bezpieczeństwa muszą być dostarczane bez dodatkowych opłat) – wymagane podanie nazwy strony serwera WWW.

4. Internetowa aktualizacja zapewniona w języku polskim.

5. Wbudowana zapora internetowa (firewall) dla ochrony połączeń internetowych; zintegrowana z systemem konsola do zarządzania ustawieniami zapory i regułami IP v4 i v6.

6. Zlokalizowane w języku polskim, co najmniej następujące elementy: menu, odtwarzacz multimediów, pomoc, komunikaty systemowe.

7. Wsparcie dla większości powszechnie używanych urządzeń peryferyjnych (drukarek, urządzeń sieciowych, standardów USB, Plug&Play, Wi-Fi).

8. Funkcjonalność automatycznej zmiany domyślnej drukarki w zależności od sieci, do której podłączony jest komputer.

9. Interfejs użytkownika działający w trybie graficznym z elementami 3D, zintegrowana z interfejsem użytkownika interaktywna część pulpitu służącą do uruchamiania aplikacji, które użytkownik może dowolnie wymieniać i pobrać ze strony producenta.

10. Możliwość zdalnej automatycznej instalacji, konfiguracji, administrowania oraz aktualizowania systemu.

11. Zabezpieczony hasłem hierarchiczny dostęp do systemu, konta i profile użytkowników zarządzane zdalnie; praca systemu w trybie ochrony kont użytkowników.

12. Zintegrowany z systemem moduł wyszukiwania informacji (plików różnego typu) dostępny z kilku poziomów: poziom menu, poziom otwartego okna systemu operacyjnego; system wyszukiwania oparty na konfigurowalnym przez użytkownika module indeksacji zasobów lokalnych.

13. Zintegrowane z systemem operacyjnym narzędzia zwalczające złośliwe oprogramowanie; aktualizacje dostępne u producenta nieodpłatnie bez ograniczeń czasowych.

14. Funkcje związane z obsługą komputerów typu TABLET PC, z wbudowanym modułem "uczenia się" pisma użytkownika – obsługa języka polskiego.

15. Funkcjonalność rozpoznawania mowy, pozwalającą na sterowanie komputerem głosowo, wraz z modułem "uczenia się" głosu użytkownika.

16. Zintegrowany z systemem operacyjnym moduł synchronizacji komputera z urządzeniami zewnętrznymi.

17. Wbudowany system pomocy w języku polskim.

18. Certyfikat (dokument) producenta oprogramowania potwierdzający poprawność pracy systemu operacyjnego z dostarczanym sprzętem.

19. Możliwość przystosowania stanowiska dla osób niepełnosprawnych (np. słabo widzących).

20. Możliwość zarządzania stacją roboczą poprzez polityki – przez politykę rozumiemy zestaw reguł definiujących lub ograniczających funkcjonalność systemu lub aplikacji.

21. Wdrażanie IPSEC oparte na zestawach reguł definiujących ustawienia zarządzanych w sposób centralny.

22. Automatyczne występowanie i używanie (wystawianie) certyfikatów PKI X.509.

23. Wsparcie dla logowania przy pomocy smartcard.

24. Rozbudowane polityki bezpieczeństwa – polityki dla systemu operacyjnego i dla wskazanych aplikacji.

25. Narzędzia służące do administracji, do wykonywania kopii zapasowych polityk i ich odtwarzania oraz generowania raportów z ustawień polityk.

26. Wsparcie dla Sun Java i .NET Framework 1.1 i 2.0 i 3.0 – możliwość uruchomienia aplikacji działających we wskazanych środowiskach.

27. Wsparcie dla JScript i VBScript – możliwość uruchamiania interpretera poleceń.

28. Zdalna pomoc i współdzielenie aplikacji – możliwość zdalnego przejęcia sesji zalogowanego użytkownika celem rozwiązania problemu z komputerem.

29. Rozwiązanie służące do automatycznego zbudowania obrazu systemu wraz z aplikacjami. Obraz systemu służyć ma do automatycznego upowszechnienia systemu operacyjnego inicjowanego i wykonywanego w całości poprzez sieć komputerową.

30. Rozwiązanie umożliwiające wdrożenie nowego obrazu poprzez zdalną instalację.

31. Graficzne środowisko instalacji i konfiguracji.

32. Transakcyjny system plików pozwalający na stosowanie przydziałów (ang. quota) na dysku dla użytkowników oraz zapewniający większą niezawodność i pozwalający tworzyć kopie zapasowe.

33. Zarządzanie kontami użytkowników sieci oraz urządzeniami sieciowymi tj. drukarki, modemy, woluminy dyskowe, usługi katalogowe.

34. Udostępnianie modemu.

35. Oprogramowanie dla tworzenia kopii zapasowych (Backup); automatyczne wykonywanie kopii plików z możliwością automatycznego przywrócenia wersji wcześniejszej.

36. Możliwość przywracania plików systemowych.

37. funkcjonalność pozwalająca na identyfikację sieci komputerowych, do których jest system podłączony, zapamiętywanie ustawień i przypisywanie do min. 3 kategorii bezpieczeństwa (z predefiniowanymi odpowiednio do kategorii ustawieniami zapory sieciowej, udostępniania plików itp.).

38. Możliwość blokowania lub dopuszczania dowolnych urządzeń peryferyjnych za pomocą polityk grupowych (np. przy użyciu numerów identyfikacyjnych sprzętu).

39. Możliwość, w ramach posiadanej licencji, do używania co najmniej dwóch wcześniejszych wersii oprogramowania systemowego.

Wszystkie wymienione cechy spełnione są przez system Windows 7 PL Professional. Ponadto, jest on preferowany ze względu na dotychczasowe używanie systemów rodziny Windows, a tym samym:

- przystosowanie środowiska informatycznego pod ten system (narzędzia sieciowe, stosowane specjalistyczne oprogramowanie);
- przeszkolenie administratorów systemów i zwykłych użytkowników;
- opracowanie zasad organizacyjnych (z uwzględnienie systemów niejawnych).

Jeżeli oferent zaproponuje inne rozwiązanie niż Windows 7 lub 8, PL Professional zgodne z wymienionymi kryteriami równoważności musi zapewnić pełne wdrożenie oferowanego rozwiązania, przeszkolenie użytkowników i administratorów systemu oraz zapewnić współpracę z używanym obecnie środowiskiem informatycznym.

# **Szczegółowe warunki serwisu gwarancyjnego dla urządzeń**

- 1. Całość dostarczonego sprzętu musi być objęta gwarancją producenta opartą o świadczenia gwarancyjne producenta sprzętu, niezależne od statusu partnerskiego Wykonawcy przez okres minimum 24 miesięcy.
- 2. Wszystkie dostarczone przez Wykonawcę urządzenia muszą być fabrycznie nowe, pochodzić z bieżącej produkcji. Nie mogą być starsze niż 6 miesięcy od daty dostawy. Urządzenia nie mogą być dostarczane wcześniej w innych projektach. Wykonawca dostarczy Zamawiającemu oświadczenie producenta potwierdzające datę produkcji urządzeń.
- 3. Wszystkie urządzenia dostarczone przez Wykonawcę będą pochodziły z autoryzowanego kanału sprzedaży producenta na rynek polski lub Unii Europejskiej.

Spełnienie powyższego wymogu zostanie potwierdzone oświadczeniem producenta sprzętu lub jego polskiego przedstawicielstwa, które Wykonawca zobowiązuje się dostarczyć Zamawiającemu, wraz z jego uwierzytelnionym tłumaczeniem na język polski, najpóźniej w dniu dostawy oferowanych urządzeń do odbioru jakościowego

- 4. Na dostarczany sprzęt musi być udzielona min. 24 miesięczna gwarancja od daty odbioru sprzętu, oparta na gwarancji producenta rozwiązania; serwis gwarancyjny świadczony ma być w miejscu instalacji sprzętu; czas reakcji na zgłoszony problem (rozumiany jako podjęcie działań diagnostycznych i kontakt ze zgłaszającym) – do końca następnego dnia roboczego; usunięcie usterki (naprawa lub wymiana wadliwego podzespołu lub urządzenia) ma zostać wykonana w przeciągu 5 dni roboczych od momentu zgłoszenia usterki; Serwis musi być świadczony przez 8 godzin na dobę przez 5 dni w tygodniu. Wykonawca ma obowiązek przyjmowania zgłoszeń serwisowych przez telefon (w godzinach pracy Zamawiającego), fax, e-mail lub WWW (przez całą dobę).
- 5. Wykonawca dostarczy Zamawiającemu oświadczenie producenta(ów) potwierdzające wykupienie stosownych pakietów serwisowych do dostarczonych urządzeń. Spełnienie powyższego wymogu zostanie potwierdzone oświadczeniem producenta sprzętu lub jego polskiego przedstawicielstwa, które Wykonawca zobowiązuje się dostarczyć Zamawiającemu, wraz z jego uwierzytelnionym tłumaczeniem na język polski, najpóźniej w dniu dostawy oferowanych urządzeń do odbioru jakościowego
- 6. Podmiot sprzedający ma obowiązek przedstawić oficjalny dokument producenta, który będzie poświadczał, że sprzęt dostarczony w ramach realizacji umowy będzie sprzętem zakupionym w oficjalnym kanale sprzedaży oraz zarejestrowanym na użytkownika końcowego.